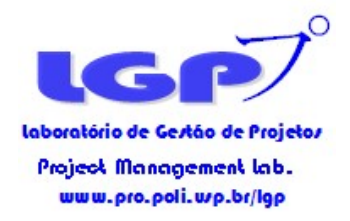

# Capítulo 8 Gestão dos Custos

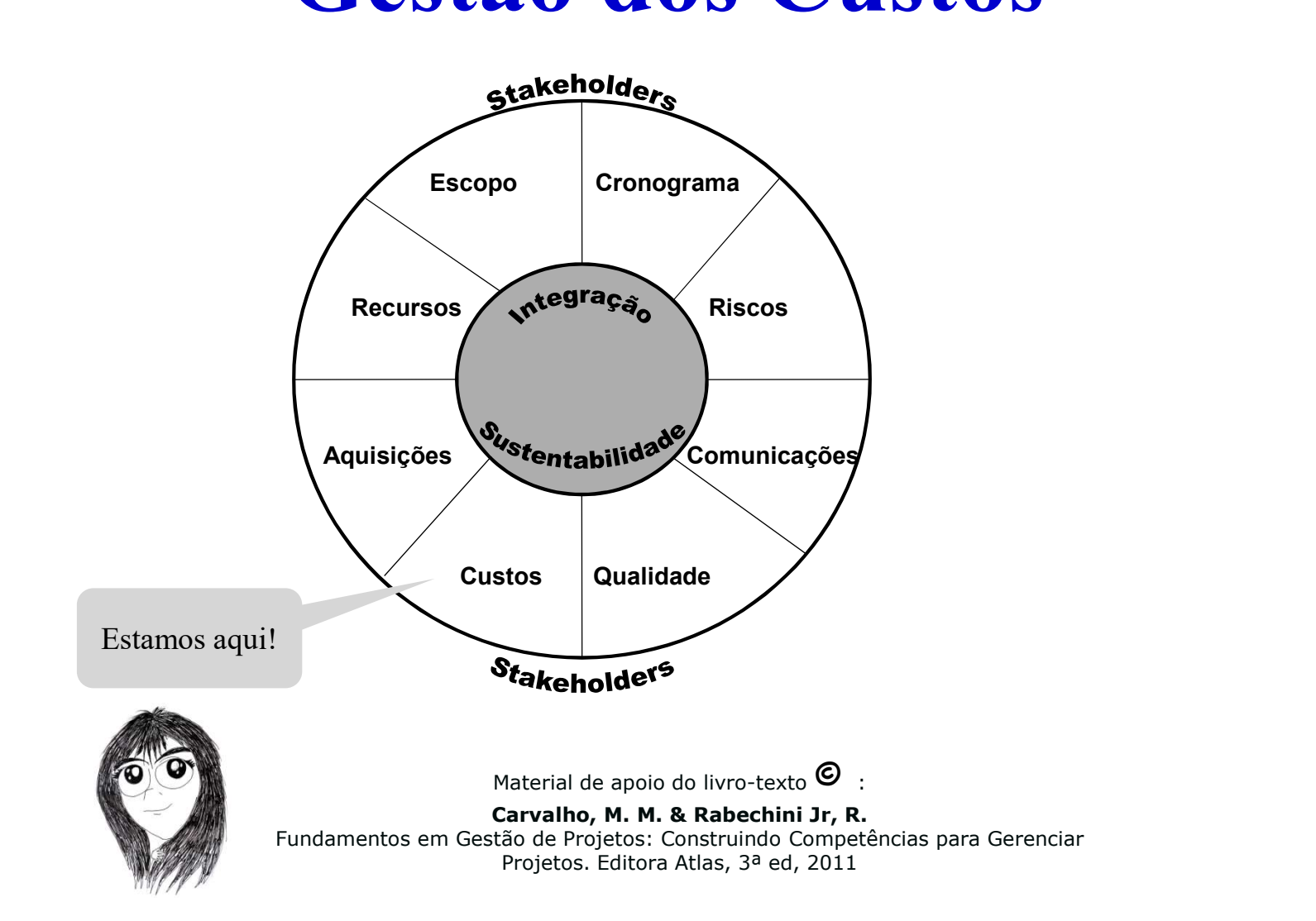

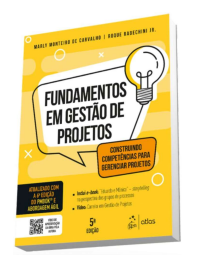

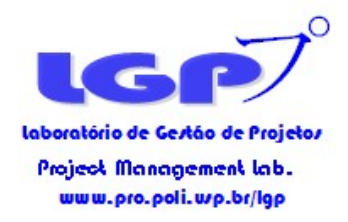

Lembrem-se que as áreas de Gestão de Custos, Gestão de Cronograma e Gestão de Recursos são relacionadas.

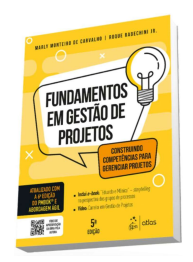

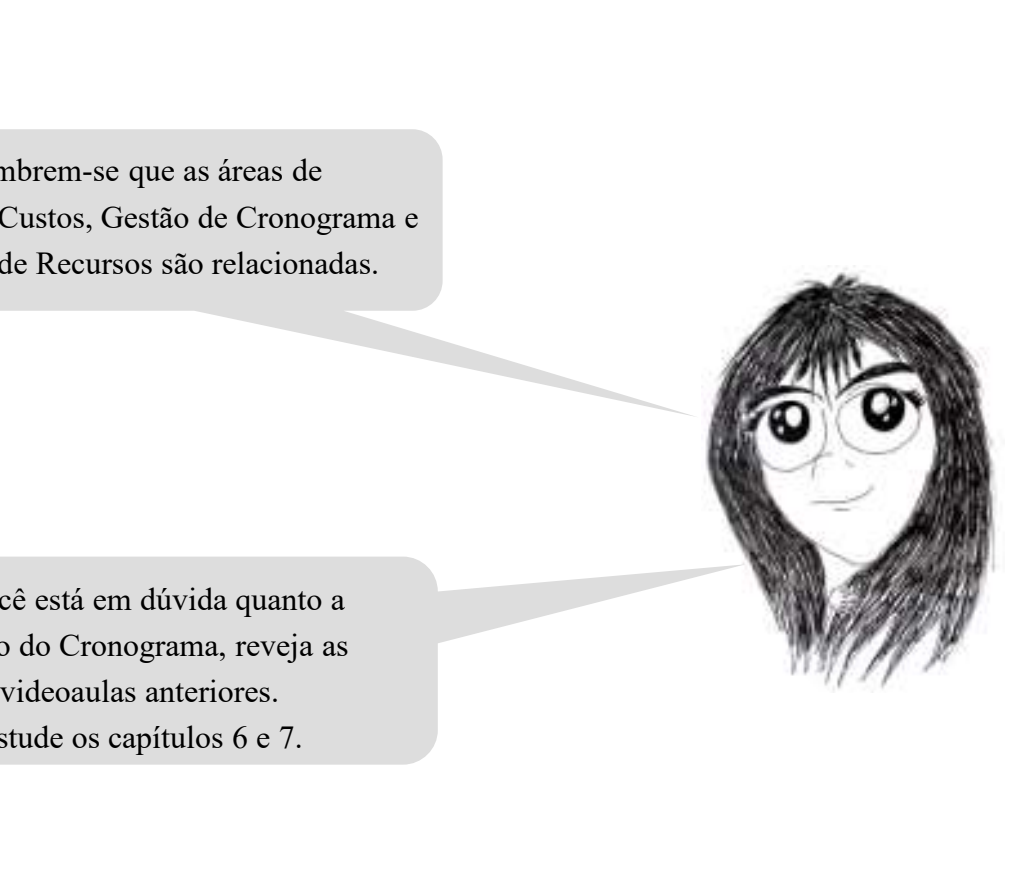

Se você está em dúvida quanto a Gestão do Cronograma, reveja as Estude os capítulos 6 e 7.

Material de apoio do livro-texto  $\bullet$ :

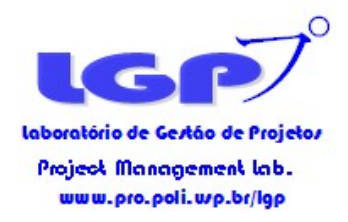

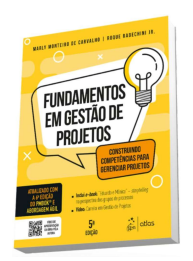

# Trade-off Cronograma x Custo

Material de apoio do livro-texto  $\bullet$ :

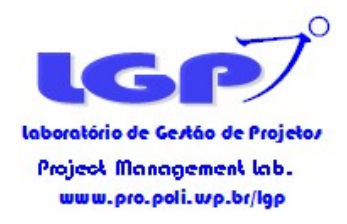

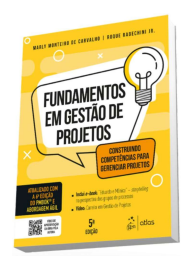

# Como posso reduzir a duração do projeto?

#### $\checkmark$  Sem uso de recursos adicionais

### Com uso de recursos adicionais

Material de apoio do livro-texto  $\mathbf{\Theta}$ 

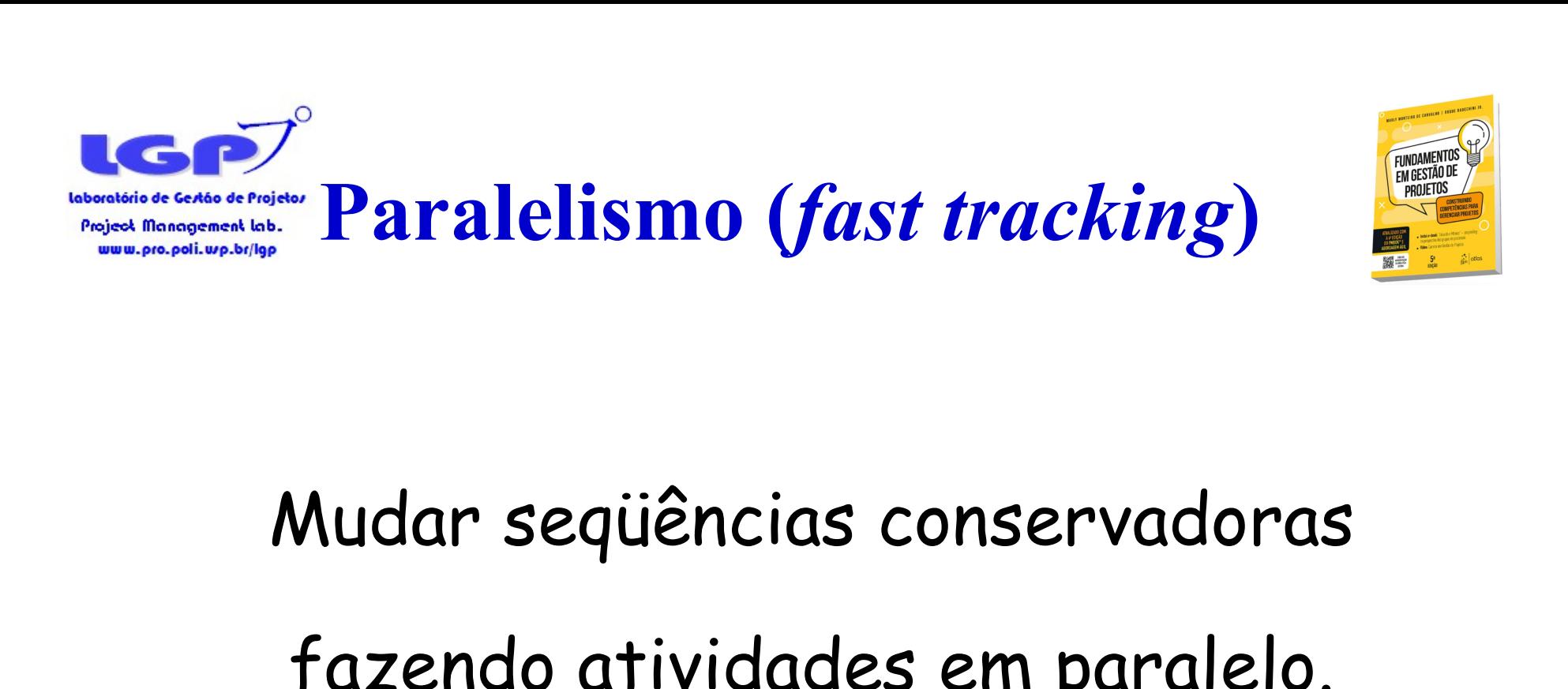

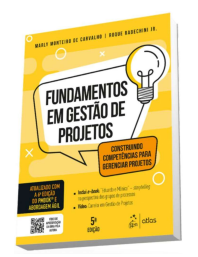

#### fazendo atividades em paralelo.

Opção sem uso de recursos adicionais

Material de apoio do livro-texto  $\mathbf{\Theta}$ 

#### Paralelismo Análise Crítica das Precedências

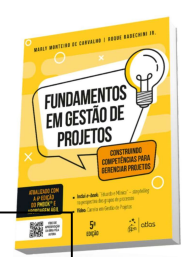

Material de apoio do livro-texto  $\bullet$  : Carvalho, M. M. & Rabechini Jr, R. 2  $\sqrt{5}$  $\mathbf{H}_{12}$   $\mathbf{H}_{7}$  $4 \quad 4 \quad 6 \quad$ 7  $1 \times$ Paralelismo<br>
Análise Crítica das Prece 11 18 19 19  $19 \mid 19 \mid$ 30 30 52 52  $\overline{A}$   $\overline{A}$  $\mathsf{B}$  12  $\qquad \qquad$  $D_{12}$  5  $\mathbf{I}$  is a set of  $\mathbf{I}$  is a set of  $\mathbf{I}$ C  $F = 13$   $\sqrt{2}$  $\mathsf{E}$   $\mathsf{E}$   $\mathsf{$  $\epsilon$  and  $\epsilon$  and  $\epsilon$   $\frac{11}{2}$ 12 and  $\sim$  12 and 22 and 22 and 23 and 24 and 25 and 26 and 26 and 26 and 26 and 26 and 26 and 26 and 26 and 26 and 26 and 26 and 26 and 26 and 26 and 26 and 26 and 26 and 26 and 26 and 26 and 26 and 26 and 26 and 26 and 2 19  $\sqrt{5}$  $\frac{11}{6}$   $\frac{10}{6}$ 13 ( ) 22 and the contract of the contract of the contract of the contract of the contract of the contract of the con  $12 \hspace{1.5cm} 7 \hspace{1.5cm} 7$  $14$  and  $14$  and  $14$  and  $14$  and  $14$  and  $14$  and  $14$  and  $14$  and  $14$  and  $14$  and  $14$  and  $14$  and  $14$  and  $14$  and  $14$  and  $14$  and  $14$  and  $14$  and  $14$  and  $14$  and  $14$  and  $14$  and  $14$  and  $14$  and  $14$  E se essa precedência é arbitrada e podemos retirada?

Fundamentos em Gestão de Projetos: Construindo Competências para Gerenciar Projetos. Editora Atlas, 3ª ed, 2011

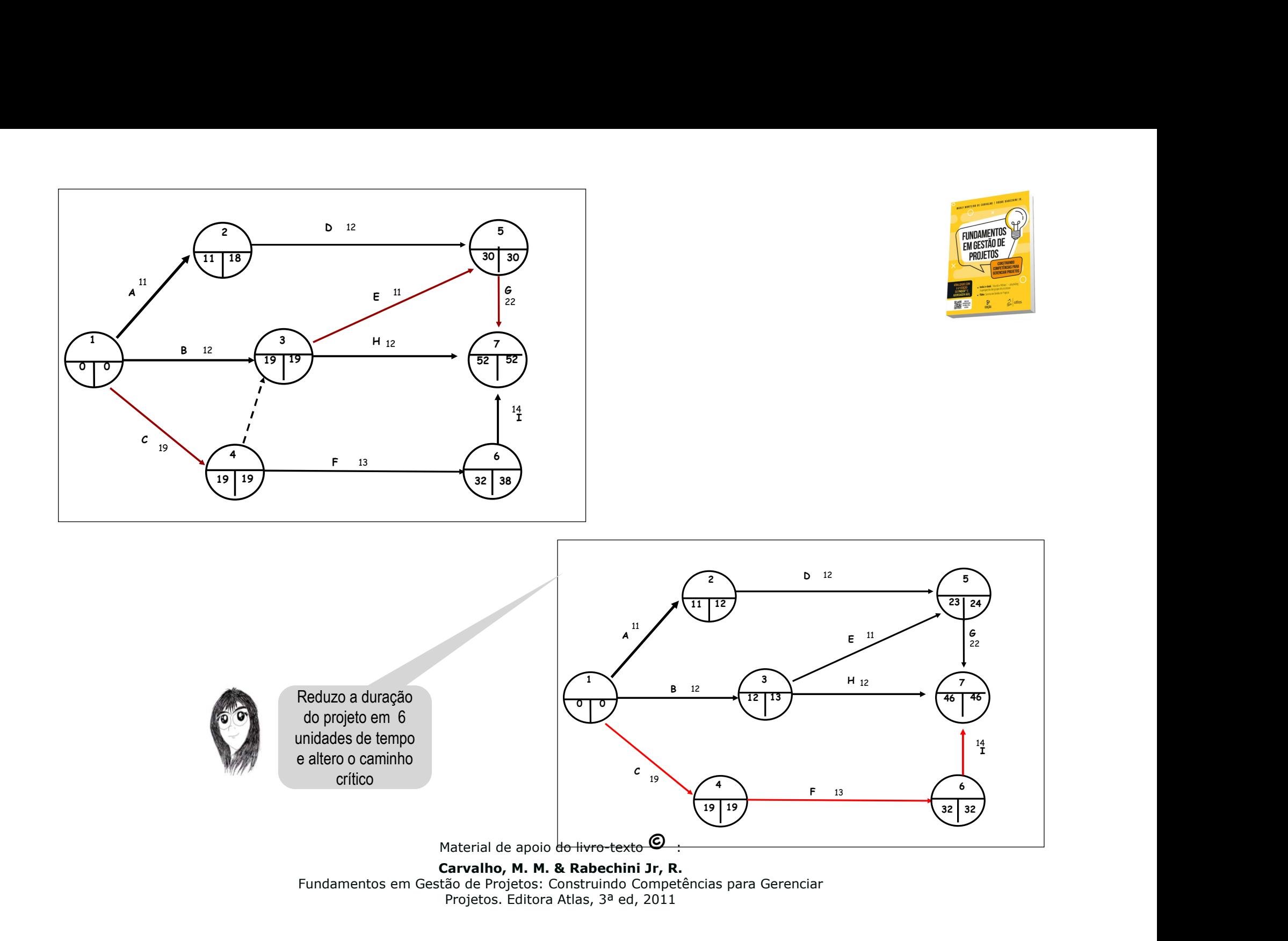

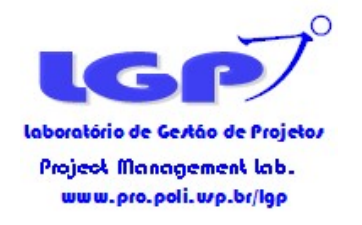

# Compressão da duração (crashing)

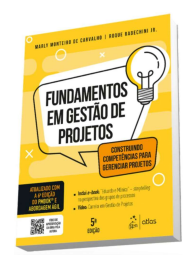

#### •Alocação de recursos adicionais (com gastos adicionais e risco de diminuição da qualidade)

Exemplos:

•contratação de equipe adicional com necessidade de treinamento e supervisão ou terceirizar atividade com impacto no custo

•horas-extras do pessoal já alocado com risco de fadiga no médio e longo prazo

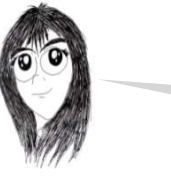

Opção com uso de recursos adicionais

Material de apoio do livro-texto  $\mathbf{\Theta}$ 

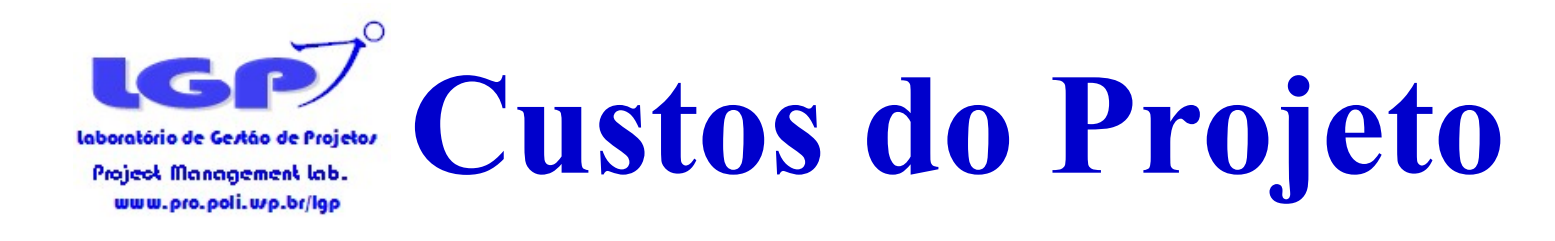

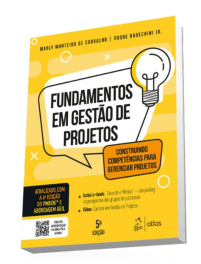

- Custos diretos: são aqueles que variam segundo suas utilizações efetivas (ex: mão-de-obra, material)
- Custos indiretos: são aqueles que não variam segundo suas utilizações efetivas (ex: aluguel, seguros, depreciações)
- Custos causais: são esporádicos (ex: multas por atraso na execução, multas ambientais...)

Material de apoio do livro-texto  $\mathbf{\odot}$ 

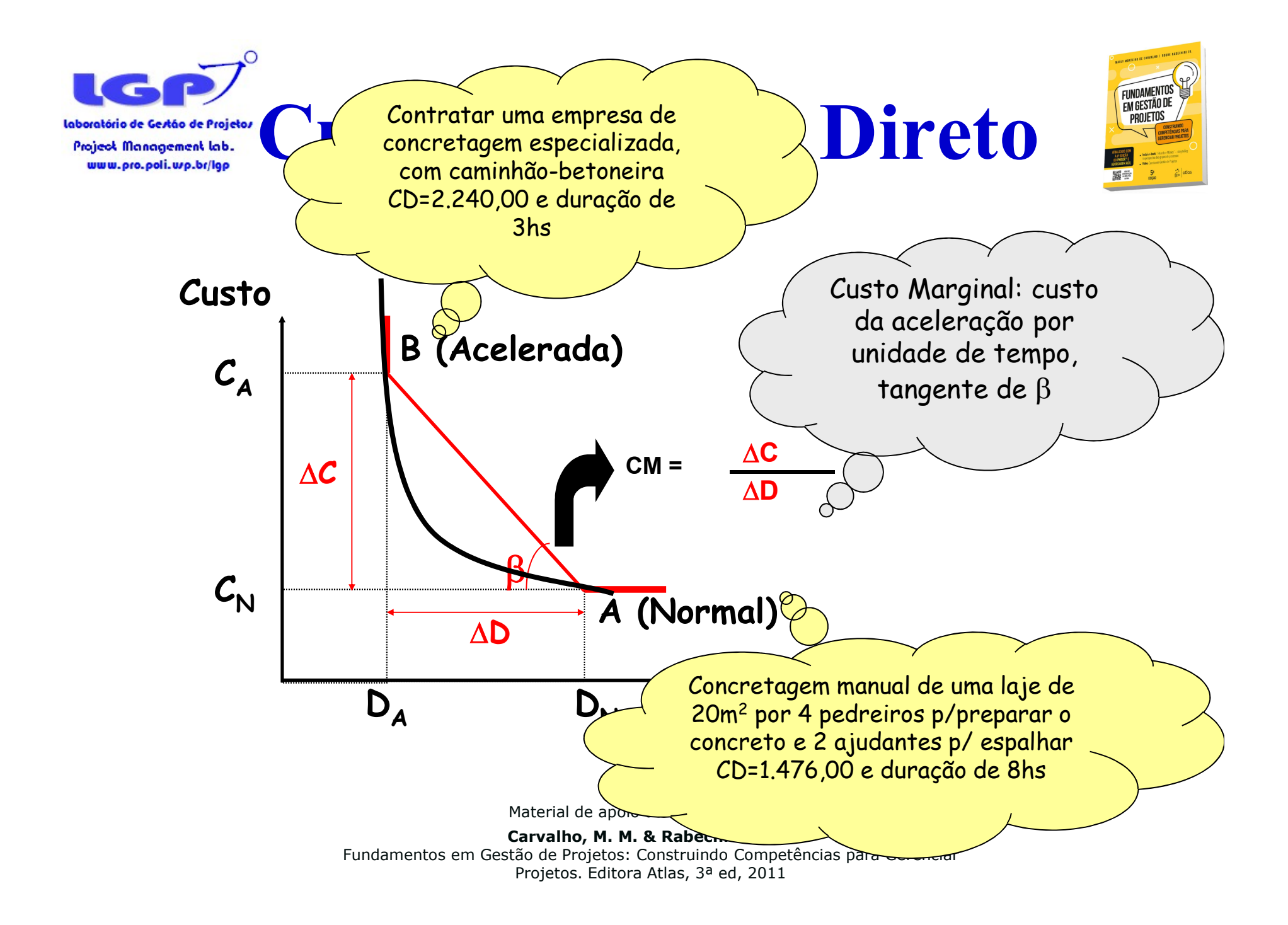

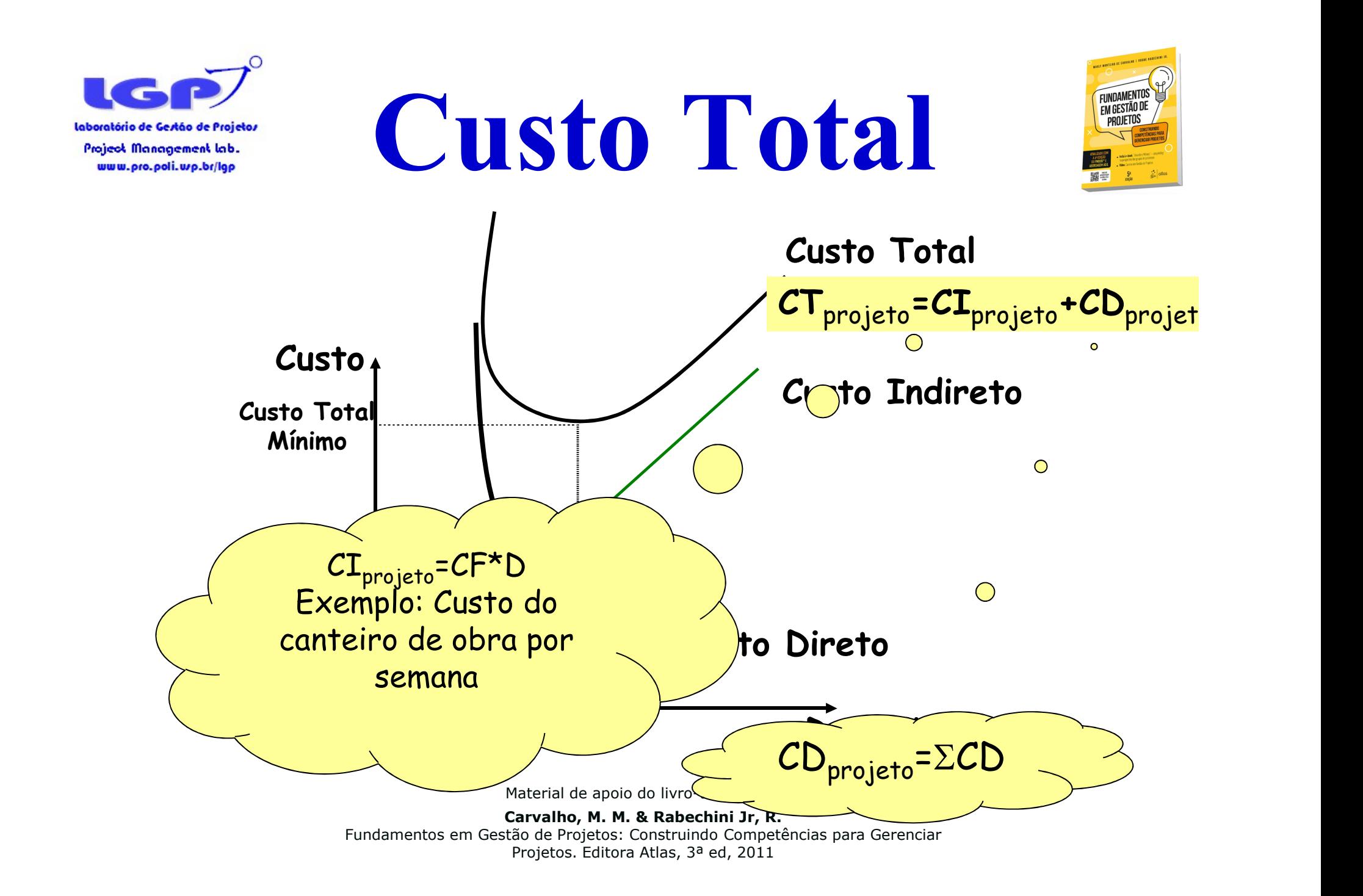

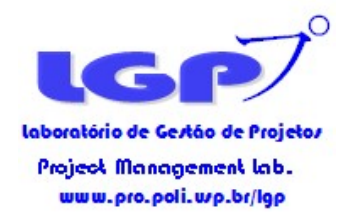

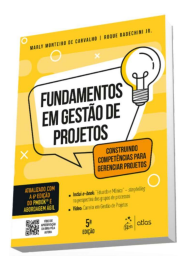

# Como acelerar um projeto?

Material de apoio do livro-texto  $\bullet$ :

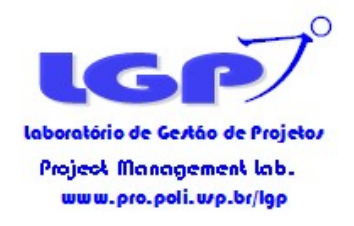

Trade-offs Custo-Cronograma

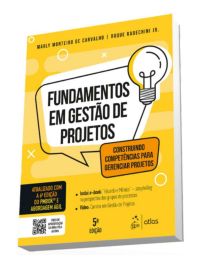

Compressão da duração (crashing)

Início: o Ponto de Mínimo da Curva de Custo Direto, ou seja, todas as atividades em duração normal.

Passo 1: Identificar o(s) caminho(s) crítico(s) e os custos iniciais

Material de apoio do livro-texto  $\mathbf{\odot}$ :

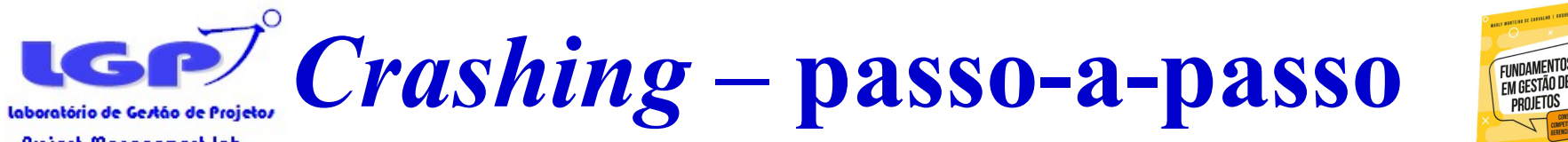

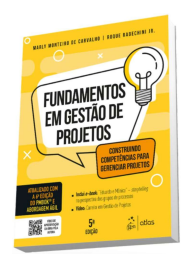

#### Passo 1: Identificar o(s) caminho(s) crítico(s)

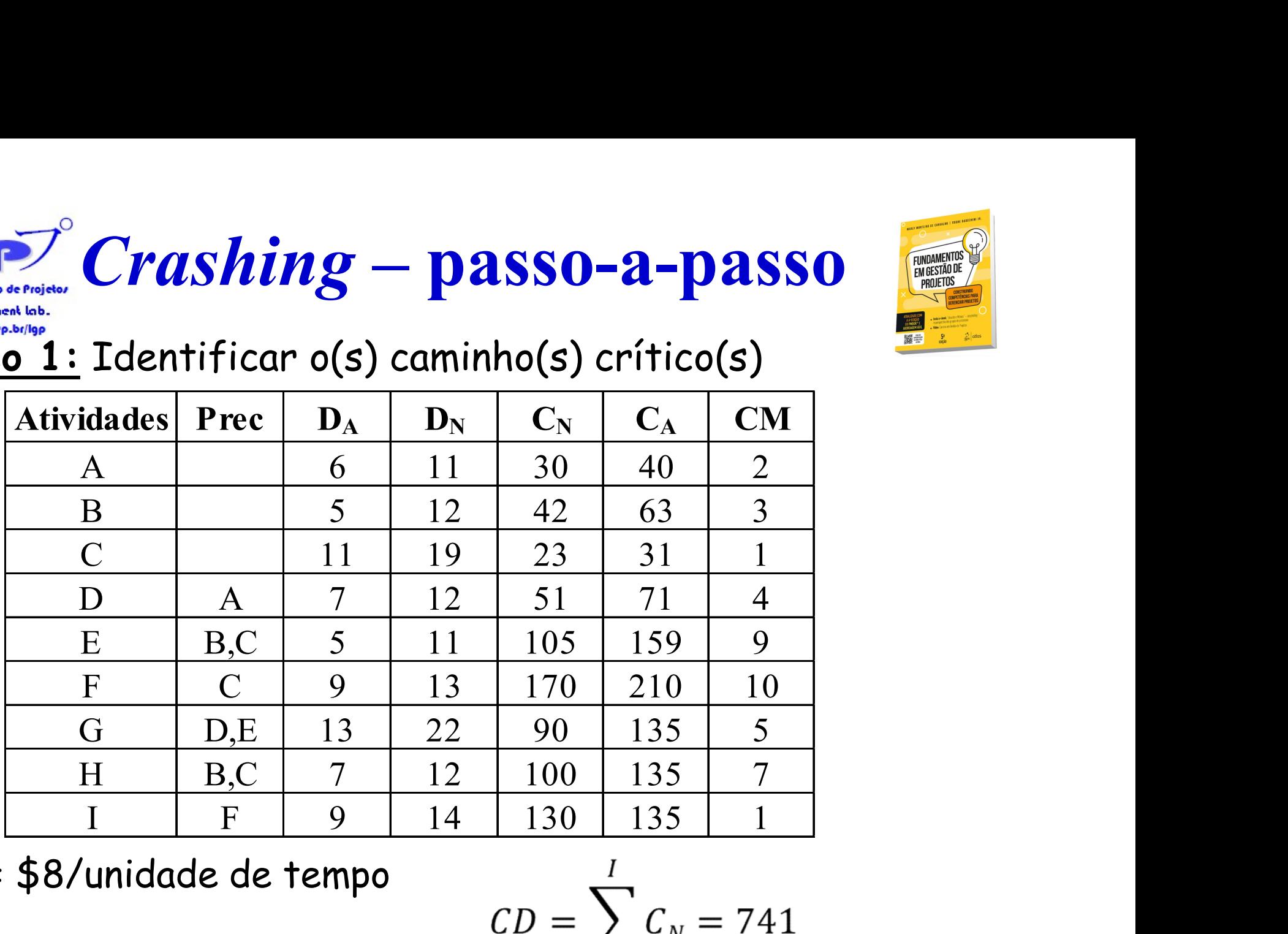

CF = \$8/unidade de tempo

 $CD = \sum_{N \text{ateral de apoio do livro-testo}} C_N = 741$ 

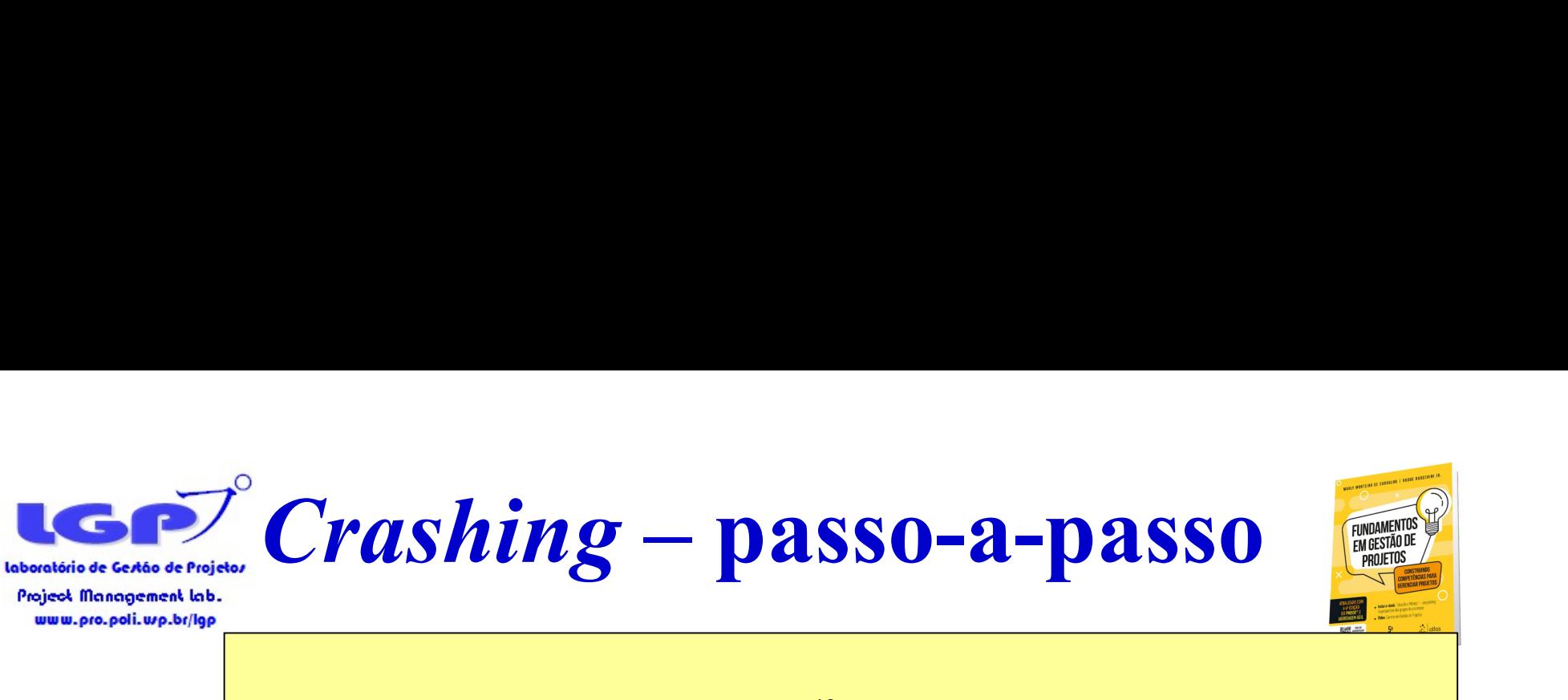

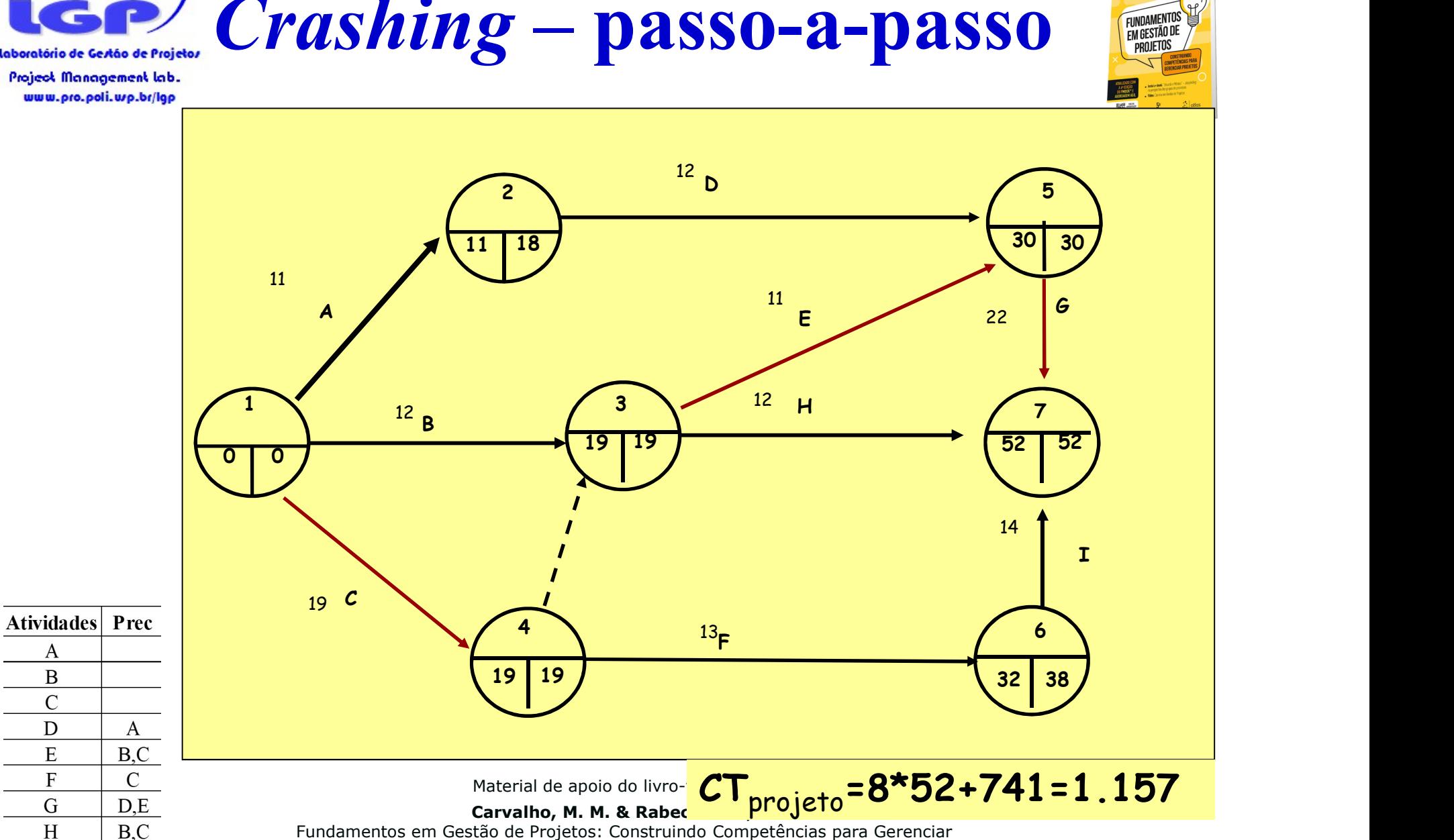

Fundamentos em Gestão de Projetos: Construindo Competências para Gerenciar Projetos. Editora Atlas, 3ª ed, 2011

 $E$ 

 $\mathbf{F}$ 

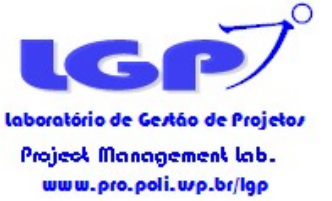

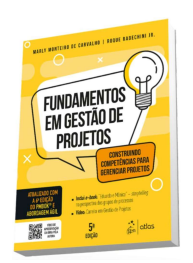

# Qual atividade ou conjunto de atividades acelerar?

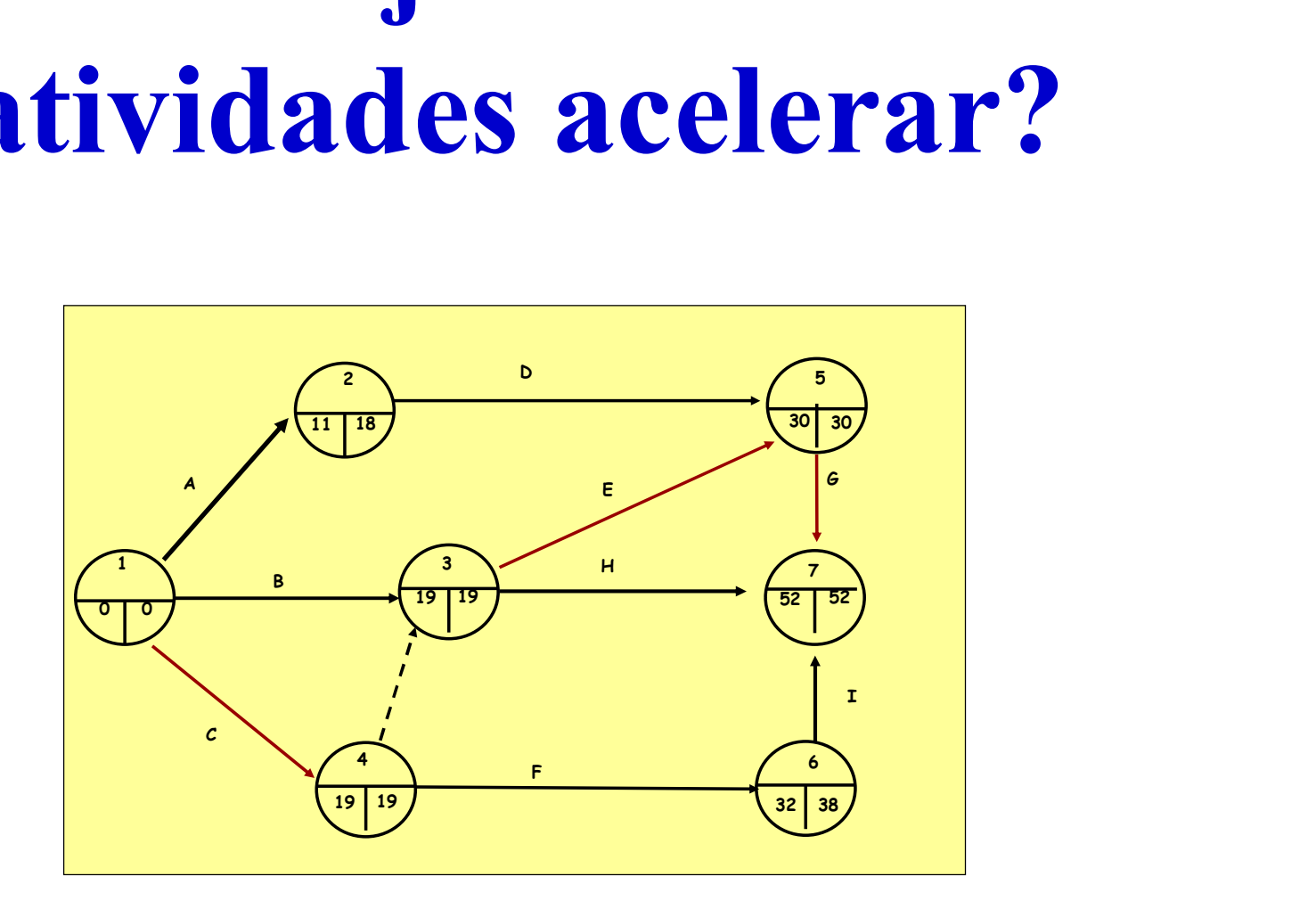

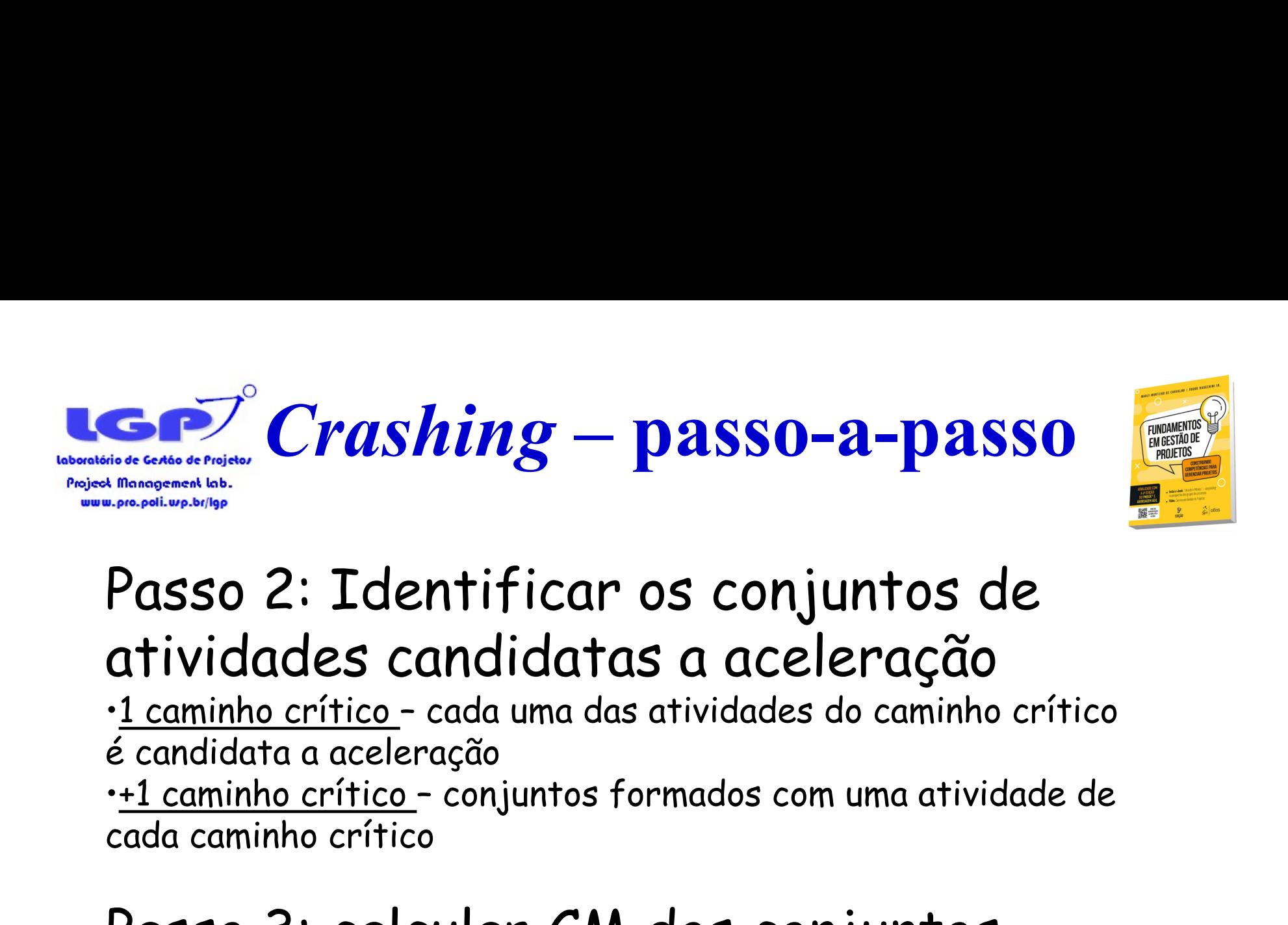

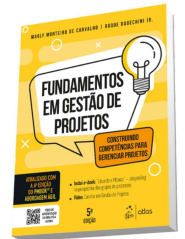

### Passo 2: Identificar os conjuntos de atividades candidatas a aceleração

é candidata a aceleração

cada caminho crítico

#### Passo 3: calcular CM dos conjuntos candidatos e decidir pelo de mínimo.

Material de apoio do livro-texto  $\mathbf{\Theta}$ :

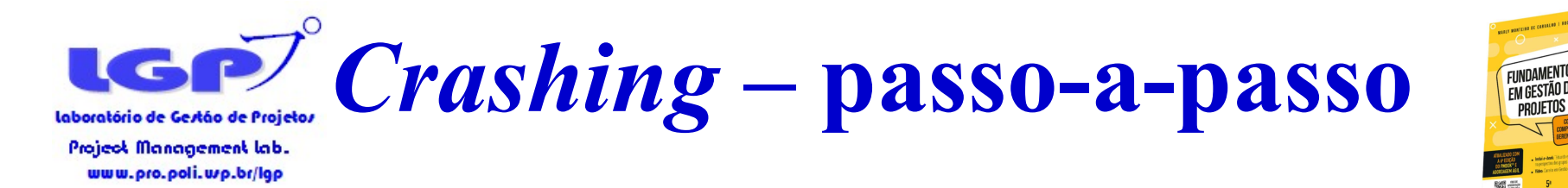

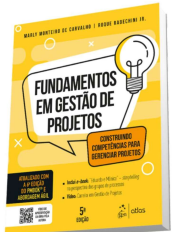

### Passo 2: Conjuntos candidatos {C}; {E} e {G}

# Passo 3: CM dos conjuntos são 1, 9 e

5, respectivamente.

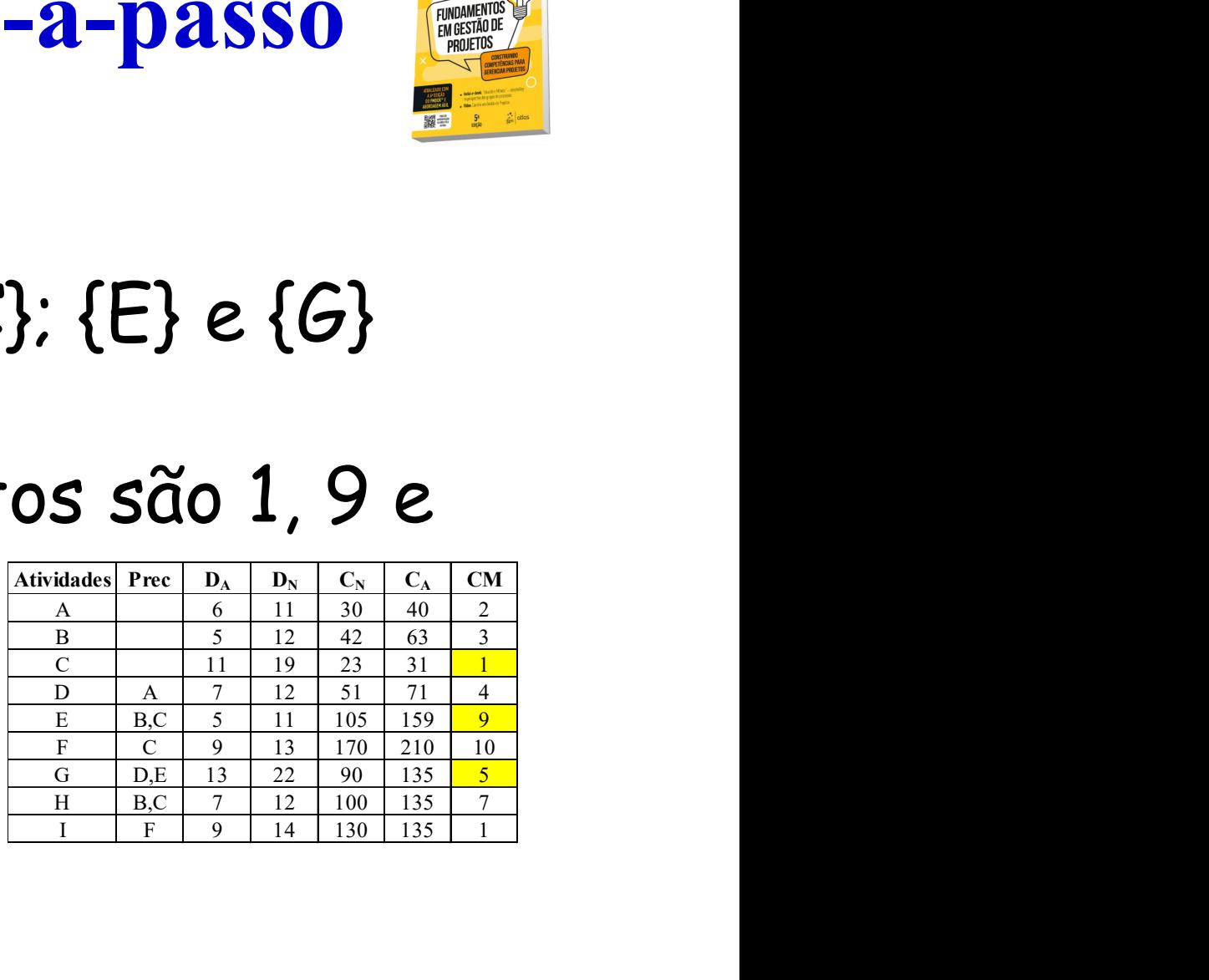

Acelerar C!

Material de apoio do livro-texto  $\mathbf{\Theta}$ 

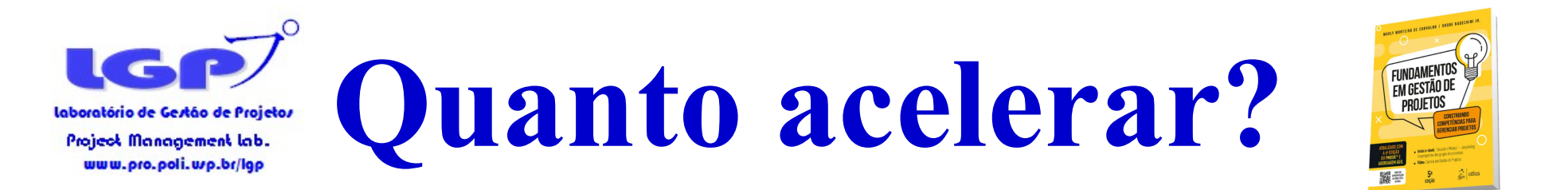

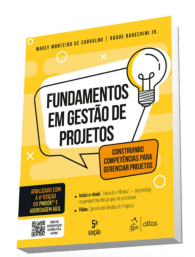

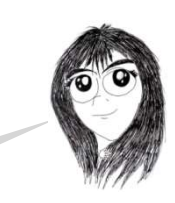

Quanto vou poder acelerar C?

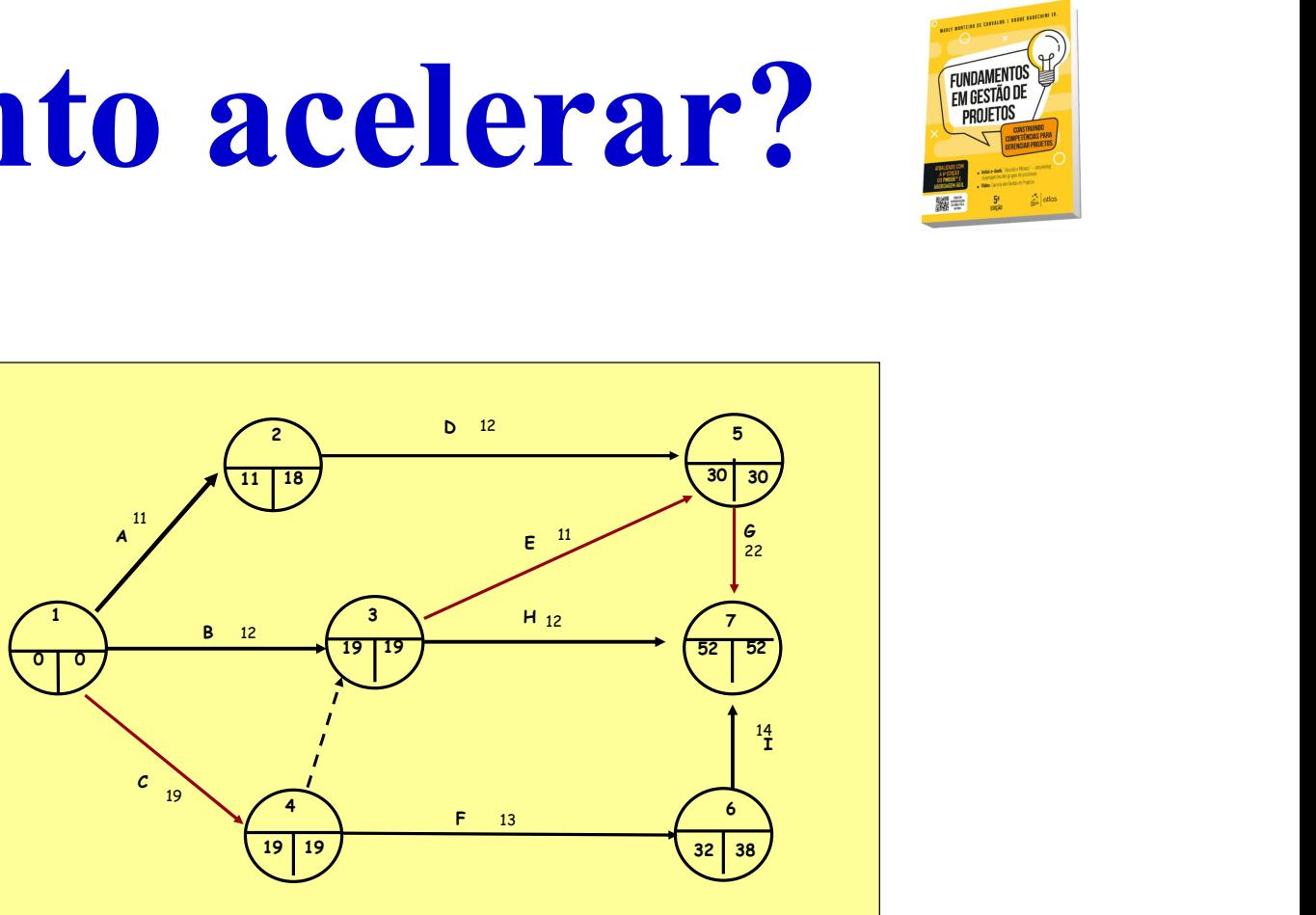

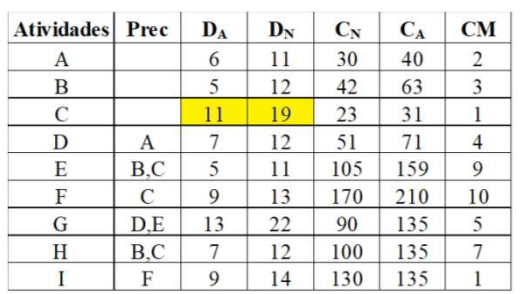

Material de apoio do livro-texto  $\mathbf{\Theta}$ :

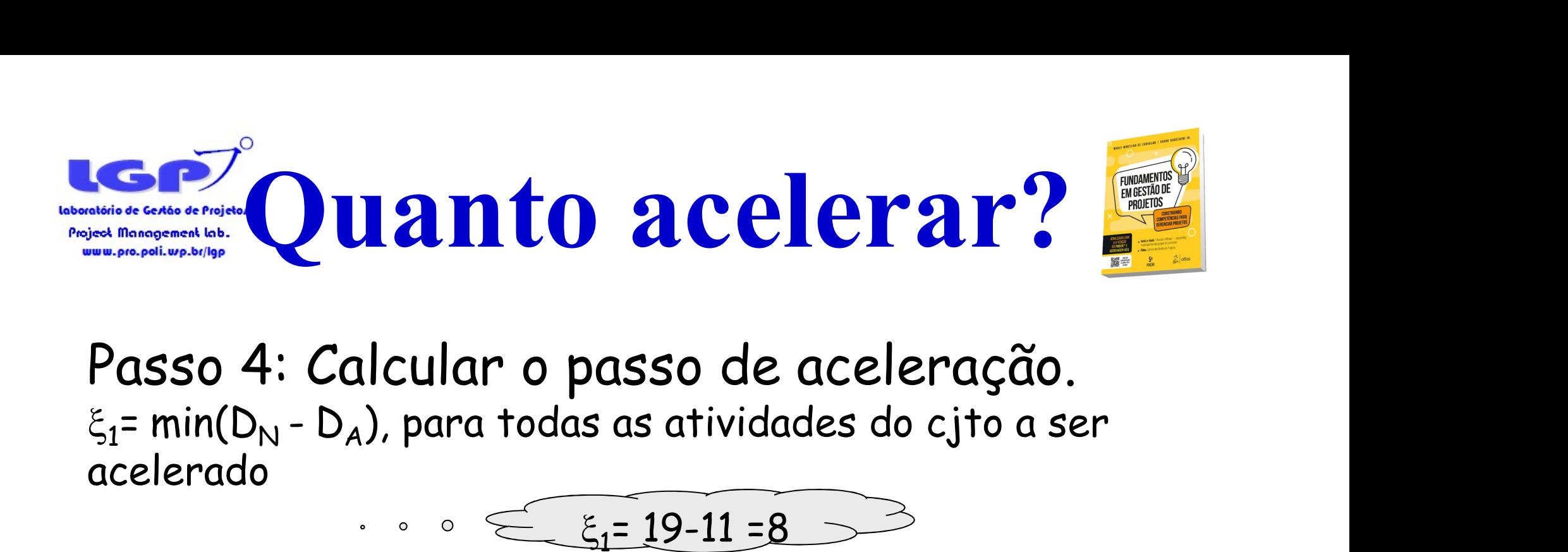

Passo 4: Calcular o passo de aceleração. acelerado

 $\leq$   $\varepsilon$ <sub>1</sub>= 19-11

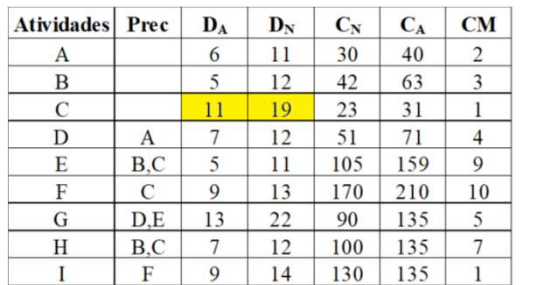

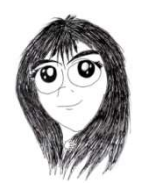

Se acelerar C em 8 unidades, o projeto reduzirá 8 unidades? O que mais preciso verificar?

2 5  $\frac{3}{2}$   $\frac{1}{2}$   $\frac{1}{2}$  4 6  $7 \lambda$  $1 \times 1$   $1 \times 3$   $1 \times 1$  $\begin{array}{ccc}\n \text{aceleração.} \\
 \hline\n 8 & \rightarrow & \frac{1}{2} \\
 \hline\n 0 & \frac{1}{2} \\
 \hline\n 0 & \frac{1}{2} \\
 \hline\n 0 & \frac{1}{2} \\
 \hline\n 0 & \frac{1}{2} \\
 \hline\n 0 & \frac{1}{2} \\
 \hline\n 0 & \frac{1}{2} \\
 \hline\n 0 & \frac{1}{2} \\
 \hline\n 0 & \frac{1}{2} \\
 \hline\n 0 & \frac{1}{2} \\
 \hline\n 0 & \frac{1}{2} \\
 \hline\n 0 & \frac{1}{2} \\
 \hline\n 0 & \frac{1}{2} \\
 \hline\n$ 11 | 18 |  $\sqrt{30}$  | 30 |  $\sqrt{30}$  |  $\sqrt{30}$  |  $\sqrt{30}$  |  $\sqrt{30}$  |  $\sqrt{30}$  |  $\sqrt{30}$  |  $\sqrt{30}$  |  $\sqrt{30}$  |  $\sqrt{30}$  |  $\sqrt{30}$  |  $\sqrt{30}$  |  $\sqrt{30}$  |  $\sqrt{30}$  |  $\sqrt{30}$  |  $\sqrt{30}$  |  $\sqrt{30}$  |  $\sqrt{30}$  |  $\sqrt{30}$ 19 | 19 |  $\sqrt{2}$  |  $\sqrt{52}$  |  $\sqrt{52}$  |  $\sqrt{2}$  |  $\sqrt{2}$  |  $\sqrt{2}$  |  $\sqrt{2}$  |  $\sqrt{2}$  |  $\sqrt{2}$  |  $\sqrt{2}$  |  $\sqrt{2}$  |  $\sqrt{2}$  |  $\sqrt{2}$  |  $\sqrt{2}$  |  $\sqrt{2}$  |  $\sqrt{2}$  |  $\sqrt{2}$  |  $\sqrt{2}$  |  $\sqrt{2}$  |  $\sqrt{2}$  |  $\sqrt{2}$  | 19 | 19  $\sqrt{32}$  | 38  $\sqrt{2}$  |  $\sqrt{32}$  |  $\sqrt{32}$  |  $\sqrt{32}$  |  $\sqrt{32}$  |  $\sqrt{32}$  |  $\sqrt{32}$  |  $\sqrt{32}$  |  $\sqrt{32}$  |  $\sqrt{32}$  |  $\sqrt{32}$  |  $\sqrt{32}$  |  $\sqrt{32}$  |  $\sqrt{32}$  |  $\sqrt{32}$  |  $\sqrt{32}$  |  $\sqrt{32}$  |  $\sqrt{32}$  |  $\$  $30 \mid 30 \mid$ A<br>
B  $12$ <br>  $\begin{array}{|c|c|c|c|c|}\n\hline\n8 & 12 \\
\hline\n\end{array}$   $\begin{array}{|c|c|c|c|}\n\hline\n\end{array}$   $\begin{array}{|c|c|c|}\n\hline\n\end{array}$   $\begin{array}{|c|c|c|}\n\hline\n\end{array}$   $\begin{array}{|c|c|c|}\n\hline\n\end{array}$  $\begin{array}{|c|c|c|}\n\hline\n\text{B} & \text{B} & \text{B} & \text{B} \\
\hline\n\text{B} & \text{C} & \text{D} & \text{A} \\
\hline\n\text{C} & \text{D} & \text{A} & \text{B} \\
\hline\n\text{D} & \text{A} & \text{B} & \text{B} \\
\hline\n\text{E} & \text{A} & \text{B} & \text{B} \\
\hline\n\text{E} & \text{A} & \text{B} & \text{B} \\
\hline\n\text{E} & \text{A} & \text{B} & \text{B} \\
\hline\n\text{E} &$  $\mathbf{I}$  and  $\mathbf{I}$  are all the set of the set of the set of the set of the set of the set of the set of the set of the set of the set of the set of the set of the set of the set of the set of the set of the set of the C  $\begin{matrix} \epsilon & \cdots & \epsilon \\ \vdots & \ddots & \vdots \\ \hline \epsilon & \epsilon & \epsilon \end{matrix}$ <br>F  $\begin{matrix} \frac{12}{2} & \frac{14}{4} & \cdots & \epsilon \\ \epsilon & \epsilon & \epsilon \end{matrix}$  $\overline{G}$  and  $\overline{G}$  and  $\frac{11}{2}$  11  $12 \qquad \qquad \Box$  $\sim$  19  $\sim$  19  $\sim$  12 11  $13$  and  $13$  and  $13$  and  $13$  and  $13$  and  $13$  and  $13$  and  $13$  and  $13$  and  $13$  and  $13$  and  $13$  and  $13$  and  $13$  and  $13$  and  $13$  and  $13$  and  $13$  and  $13$  and  $13$  and  $13$  and  $13$  and  $13$  and  $13$  and  $13$  22 and the contract of the contract of the contract of the contract of the contract of the contract of the contract of the contract of the contract of the contract of the contract of the contract of the contract of the con  $12 \hspace{1.5cm} \big/ \hspace{1.5cm} 7 \hspace{1.5cm} \big)$ 14 and 14 and 14 and 14 and 14 and 14 and 14 and 14 and 14 and 14 and 14 and 14 and 14 and 14 and 14 and 14 an

Material de apoio do livro-texto  $\mathbf{\Theta}$ 

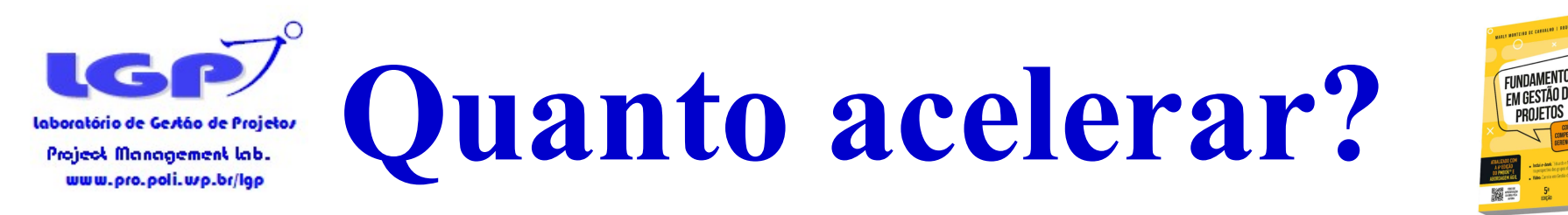

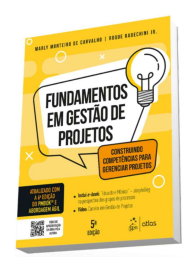

Passo 4: Calcular o passo de aceleração.  $\xi_{2}$ = min FL(P<sub>L</sub>), ou seja, a menor folga livre dos conjuntos  $\sum_{\text{decocentingalized halo}}^{\infty}$ <br>
asso 4: Calcular o passo<br>
= min FL(P<sub>L</sub>), ou seja, a menor f<br>
ternativos que não contém a(s) alternativos que não contém a(s) atividade(s) acelerada(s)

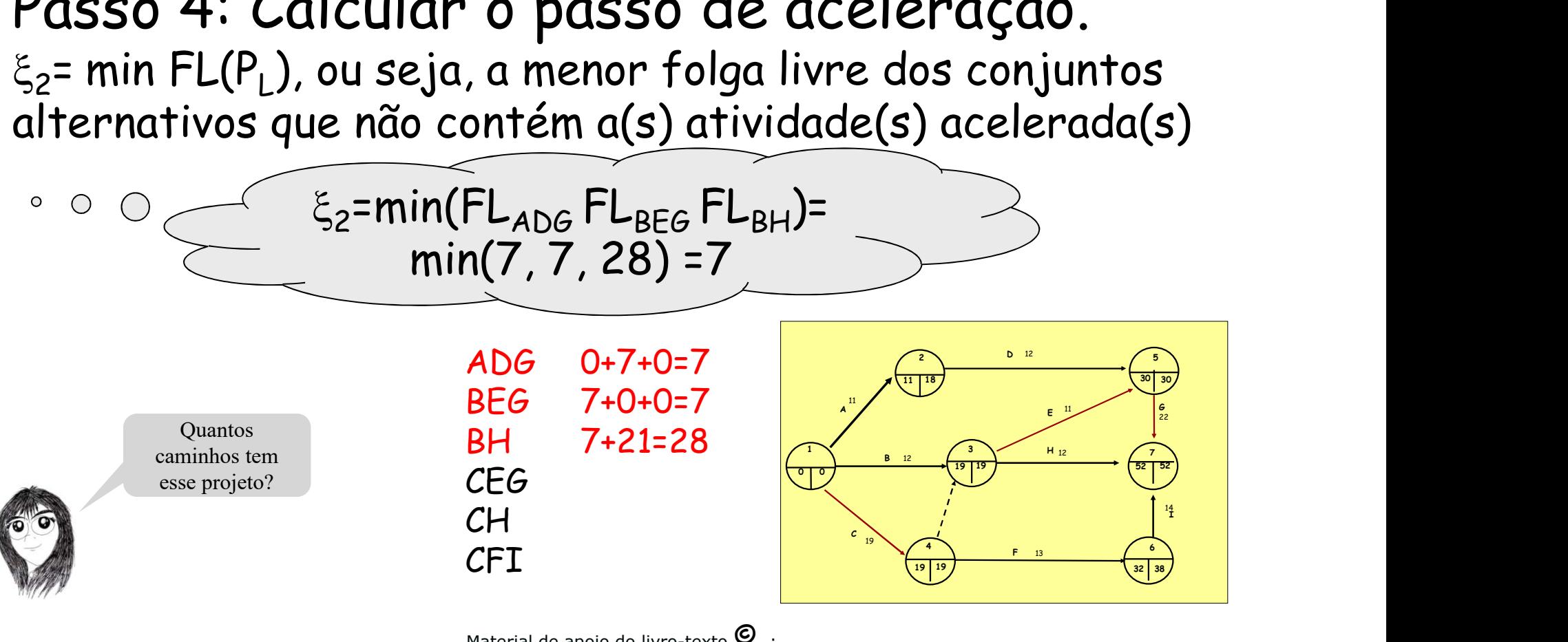

Material de apoio do livro-texto  $\mathbf{\Theta}$ 

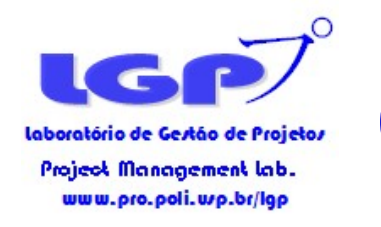

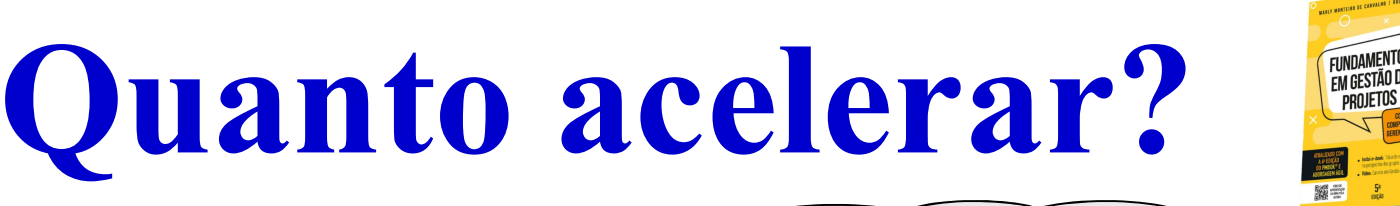

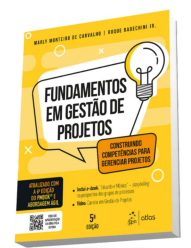

Passo 4: Calcular o passo<br>  $\xi_2$ = min( $\xi_1$ ,  $\xi_2$ ), em que:<br>
acelerado<br>
acelerado<br>  $\xi_3$ = min( $D_N$  -  $D_A$ ), para todas as a<br>
acelerado **CP**<br> **Quanto acelei**<br>
Passo 4: Calcular o passo de ace<br>  $\xi = \min(\xi_1, \xi_2)$ , em que:<br>  $\xi_1 = \min(D_N - D_A)$ , para todas as atividades<br>
acelerado<br>  $\xi_2 = \min F L(P_L)$ , ou seja, a menor folga livre **Exercise of this considerant lab.**<br> **asso 4:** Calcular o passo<br>
min( $\xi_1$ ,  $\xi_2$ ), em que:<br>  $= min(D_N - D_A)$ , para todas as at<br>
relerado<br>  $= min FL(P_L)$ , ou seja, a menor fremativos que não contém a(s)  $\le$   $\xi$ = min(8; 7) =7 Passo 4: Calcular o passo de aceleração. ,  $\xi_2$ ), em que:  $\begin{picture}(180,190)(-10,0) \put(10,10){\line(1,0){15}} \put(10,10){\line(1,0){15}} \put(10,10){\line(1,0){15}} \put(10,10){\line(1,0){15}} \put(10,10){\line(1,0){15}} \put(10,10){\line(1,0){15}} \put(10,10){\line(1,0){15}} \put(10,10){\line(1,0){15}} \put(10,10){\line(1,0){15}} \put(10,10){\line(1,0){15}} \put(10,10){\line$  $\xi_1$ = min( $D_{N}$  -  $D_A$ ), para todas as atividades do cjto a ser acelerado  $\cdot \circ \circ \leq \xi_1 = 19-11 = 8$  $\xi_2$ = min FL(P<sub>L</sub>), ou seja, a menor folga livre dos conjuntos alternativos que não contém a(s) atividade(s) acelerada(s)  $\xi_2$ =min(FL<sub>ADG</sub> FL<sub>BEG</sub> FL<sub>BH</sub>)=  $min(7, 7, 28) = 7$  $\begin{array}{|c|c|} \hline \text{P} & \text{P} & \text{P} & \text{P} \\ \hline \text{I1} & \text{I8} & & & \text{P} \\ \hline \text{I2} & & & & \text{P} \\ \hline \text{B} & \text{I2} & & & \text{P} \\ \hline \end{array}$  $12 \qquad \qquad \qquad$ 2  $\sqrt{5}$  $30 \mid 30 \mid$ 11 | 18  $\sqrt{30}$  | 30  $\sqrt{30}$  $\frac{1}{1}$   $\frac{1}{1}$  Obs: Quando não há  $\frac{1}{1}$  $\epsilon$  and the contract of the contract of the contract of the contract of the contract of the contract of the contract of the contract of the contract of the contract of the contract of the contract of the contract of the A<br>  $\begin{array}{|c|c|c|}\n\hline\n8 & 12 \\
\hline\n8 & 13 & 19\n\end{array}$   $\begin{array}{|c|c|}\n\hline\n\end{array}$   $\begin{array}{|c|c|}\n\hline\n\end{array}$   $\begin{array}{|c|c|}\n\hline\n\end{array}$   $\begin{array}{|c|c|}\n\hline\n\end{array}$   $\begin{array}{|c|c|}\n\hline\n\end{array}$  $F$   $H$   $12$ <br> $F$   $13$ <br> $F$   $13$ 22 and 22 and 22 and 22 and 22 and 22 and 22 and 22 and 22 and 22 and 22 and 22 and 22 and 22 and 22 and 22  $\circ$   $\bigcirc$ conjunto alternativo,  $1 \times 1$   $3 \times 1$   $1$   $7 \times 1$  $\frac{3}{2}$   $\frac{1}{2}$   $\frac{1}{2}$  $7 \lambda$  $12 \hspace{1.5cm} \bigg\{ T \}$ por definição  $\&2 = \infty$  $12 \qquad \qquad \qquad$  $19 \mid 19 \mid$ de apoio do livro-texto  $\mathbf{\Theta}$  : E quando não há E quando não há 14  $\mathbf{I}$  and  $\mathbf{I}$  are all the set of the set of the set of the set of the set of the set of the set of the set of the set of the set of the set of the set of the set of the set of the set of the set of the set of the conjunto conjunto Carvalho, M. M. & Rabechini Jr, R. C Fundamentos em Gestão de Projetos: Construindo Competência  $19 \times 19$  $\begin{array}{c} 4 \end{array}$   $\begin{array}{c} 4 \end{array}$   $\begin{array}{c} 6 \end{array}$ alternativo? alternativo?13 Projetos. Editora Atlas, 3ª ed, 2011 19 | 19  $\sqrt{32}$  | 38  $\sqrt{32}$  | 38  $\sqrt{32}$  | 38  $\sqrt{32}$  | 38  $\sqrt{32}$  | 38  $\sqrt{32}$  | 38  $\sqrt{32}$  | 38  $\sqrt{32}$  | 38  $\sqrt{32}$  | 38  $\sqrt{32}$  | 38  $\sqrt{32}$  | 38  $\sqrt{32}$  | 38  $\sqrt{32}$  | 38  $\sqrt{32}$  | 38  $\sqrt{32}$  | 38  $\sqrt$ 

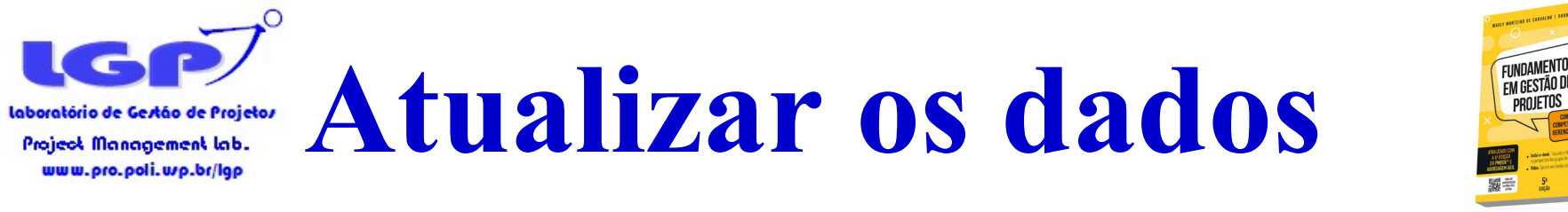

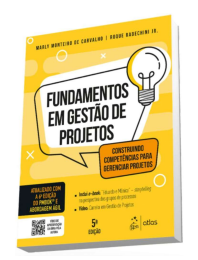

Passo 5: Acelerar a atividade em  $\xi$  e calcular nova duração do projeto

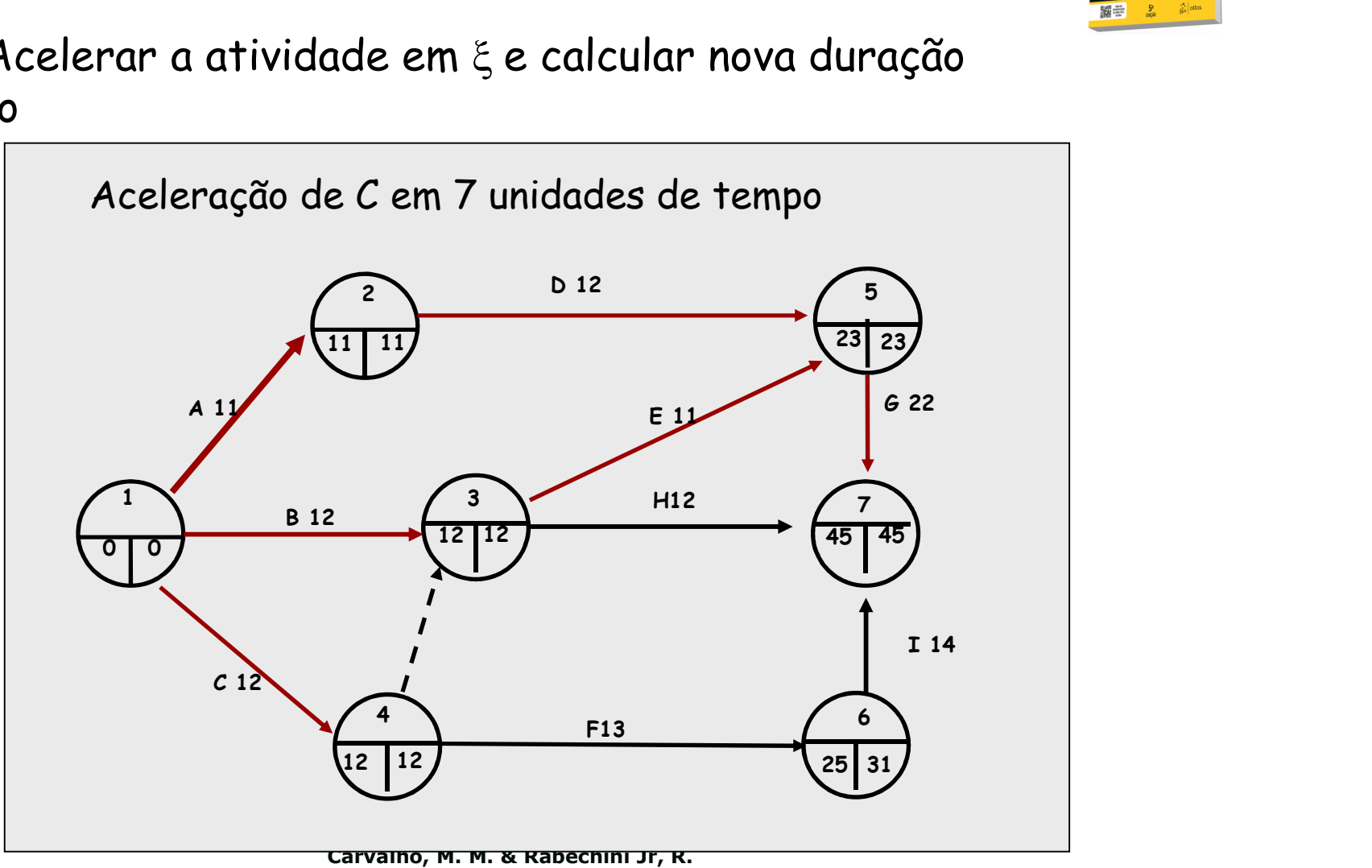

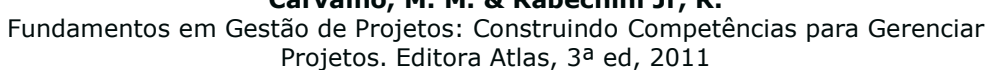

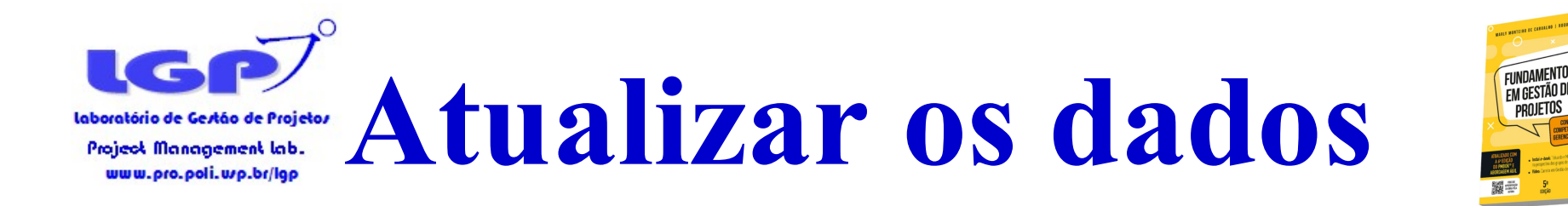

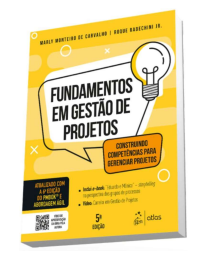

### Passo 6: calcular o novo CT projeto.

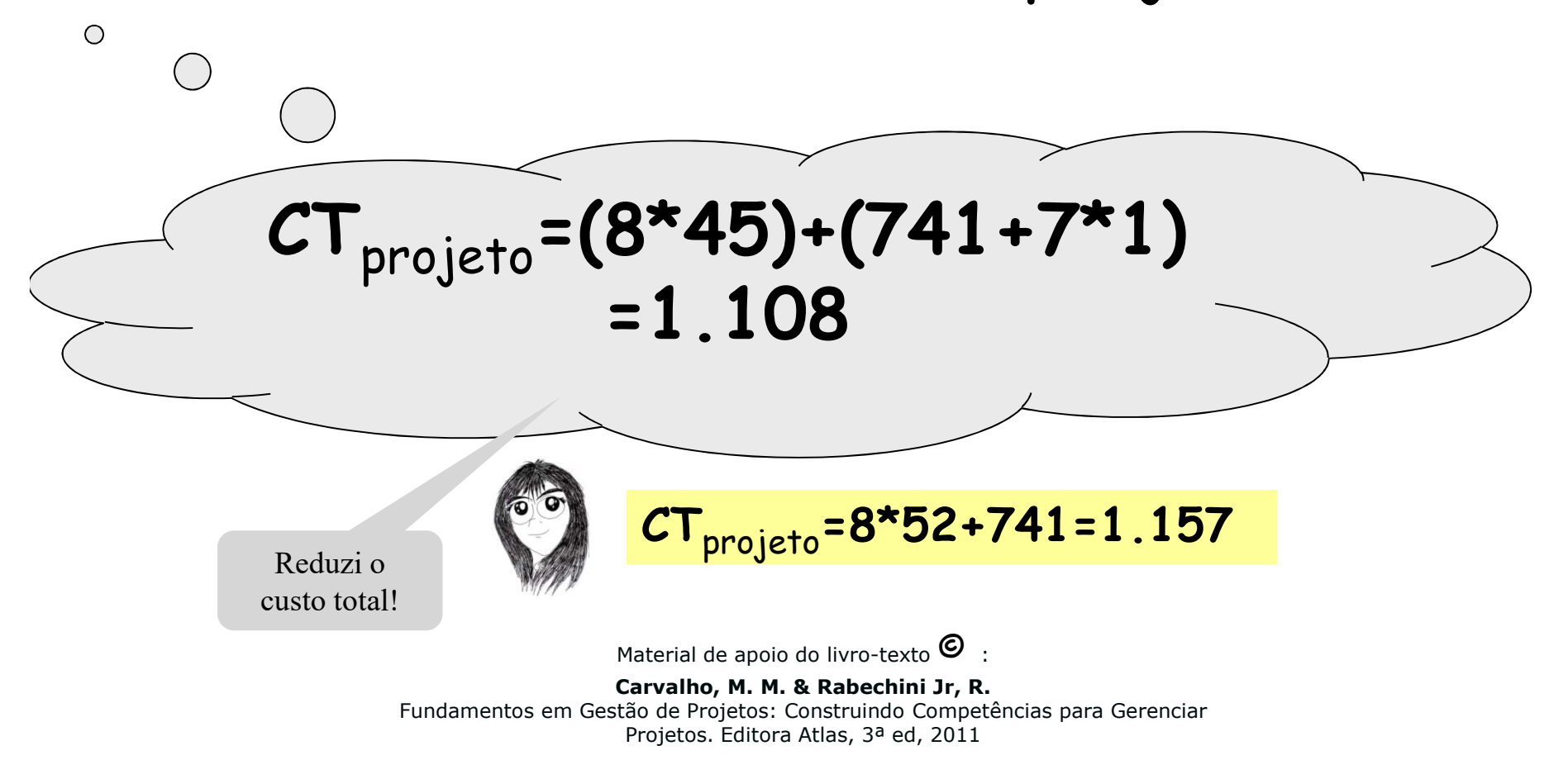

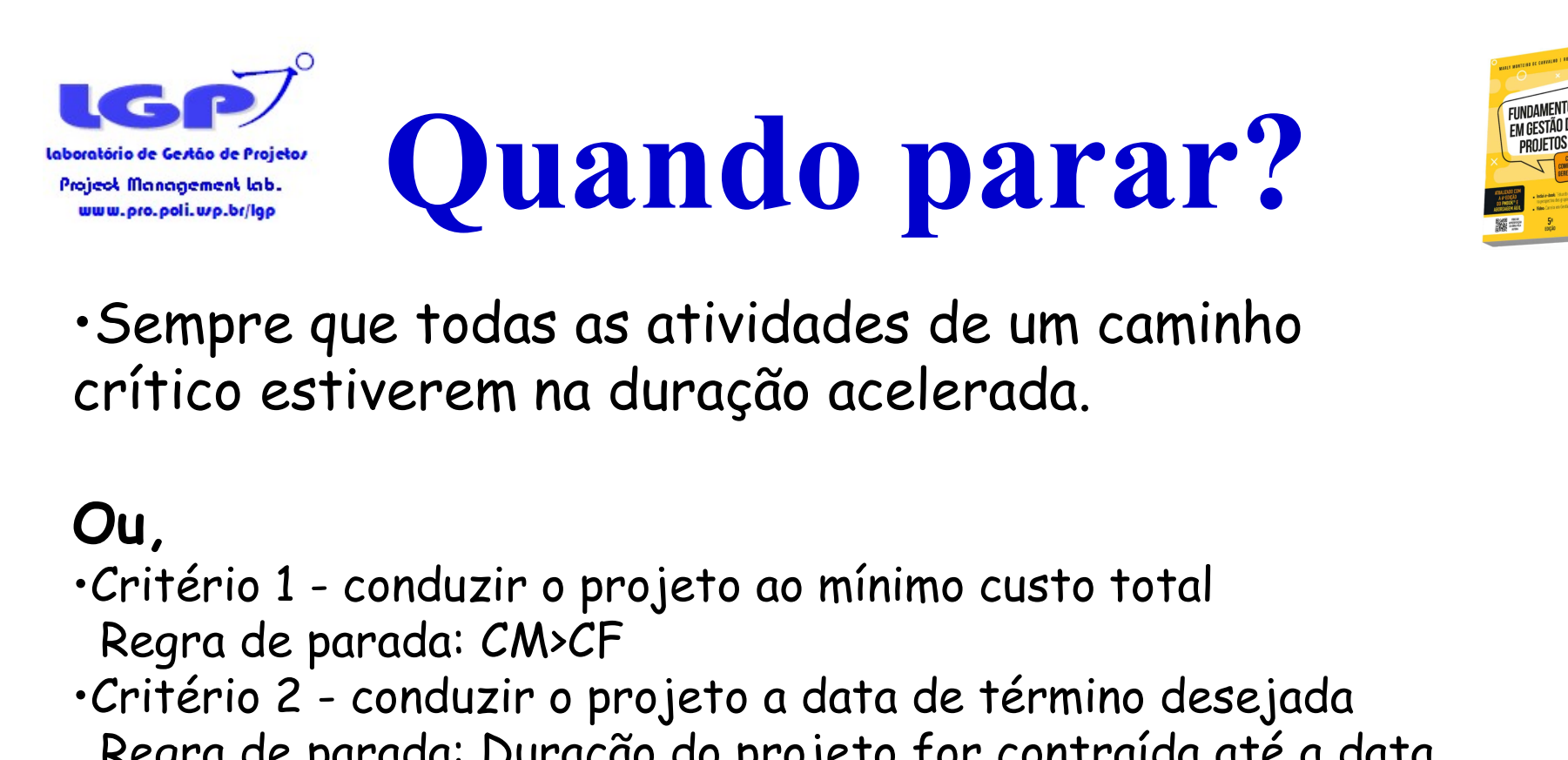

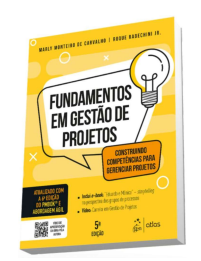

•Sempre que todas as atividades de um caminho crítico estiverem na duração acelerada.

#### Ou,

- Regra de parada: CM>CF
- •Sempre que todas as atividades de um caminho<br>crítico estiverem na duração acelerada.<br>Ou,<br>critério 1 conduzir o projeto ao mínimo custo total<br>Regra de parada: CM>CF<br>•Critério 2 conduzir o projeto a data de término dese Regra de parada: Duração do projeto for contraída até a data desejada.

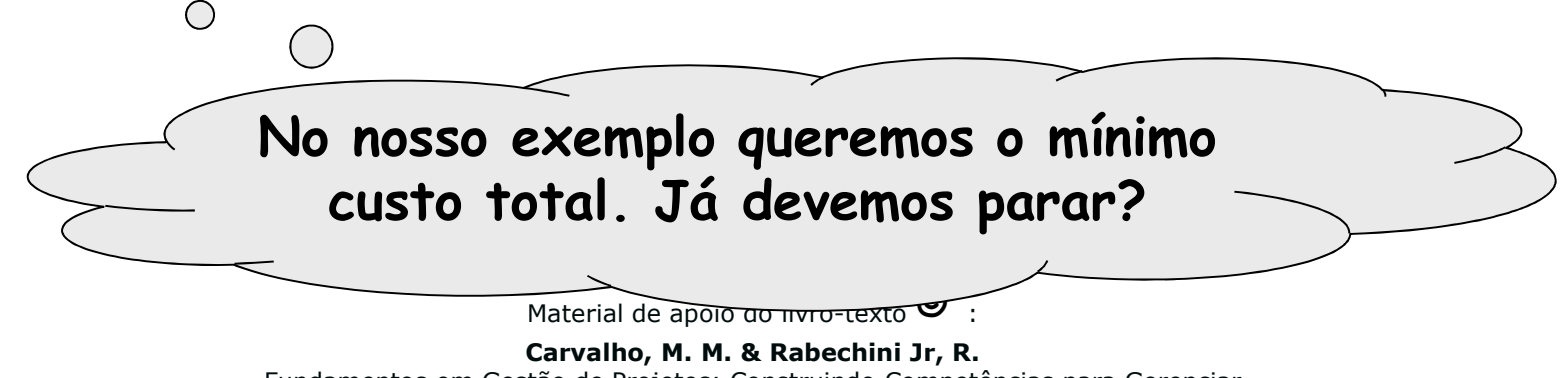

Fundamentos em Gestão de Projetos: Construindo Competências para Gerenciar Projetos. Editora Atlas, 3ª ed, 2011

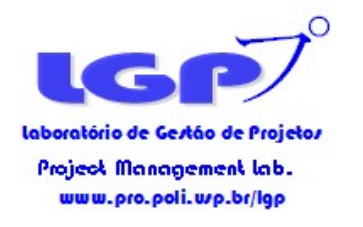

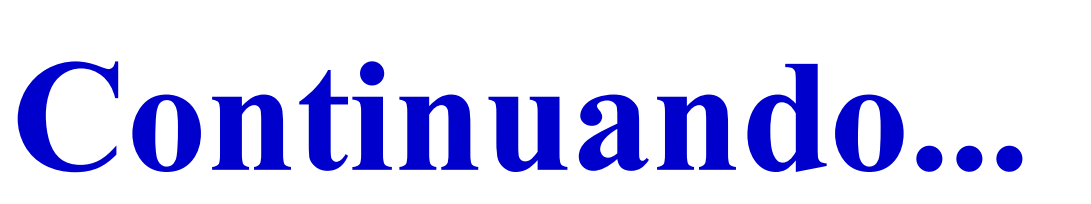

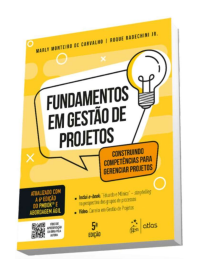

## •2ª iteração

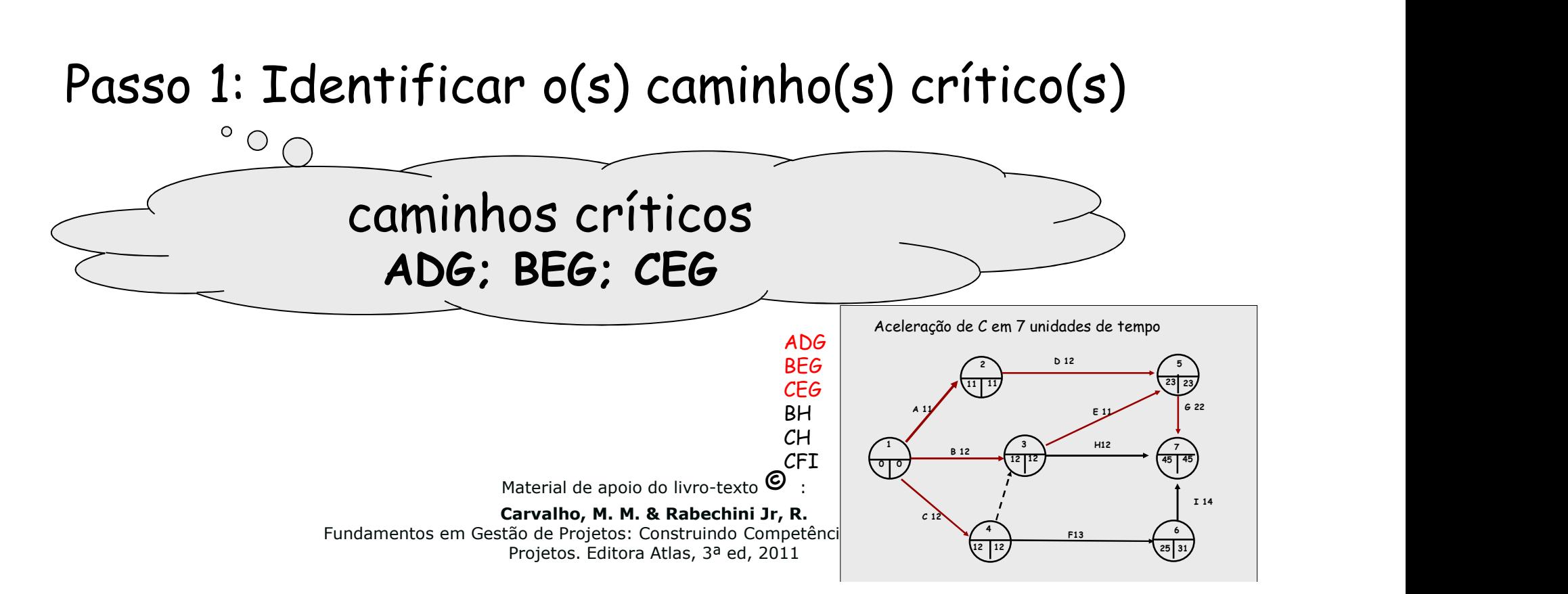

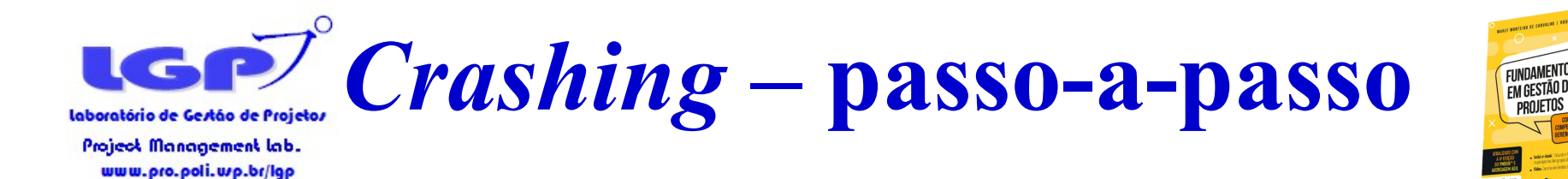

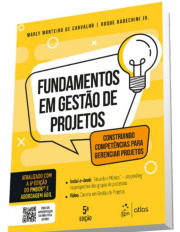

### Passo 2: Identificar os conjuntos de atividades candidatas

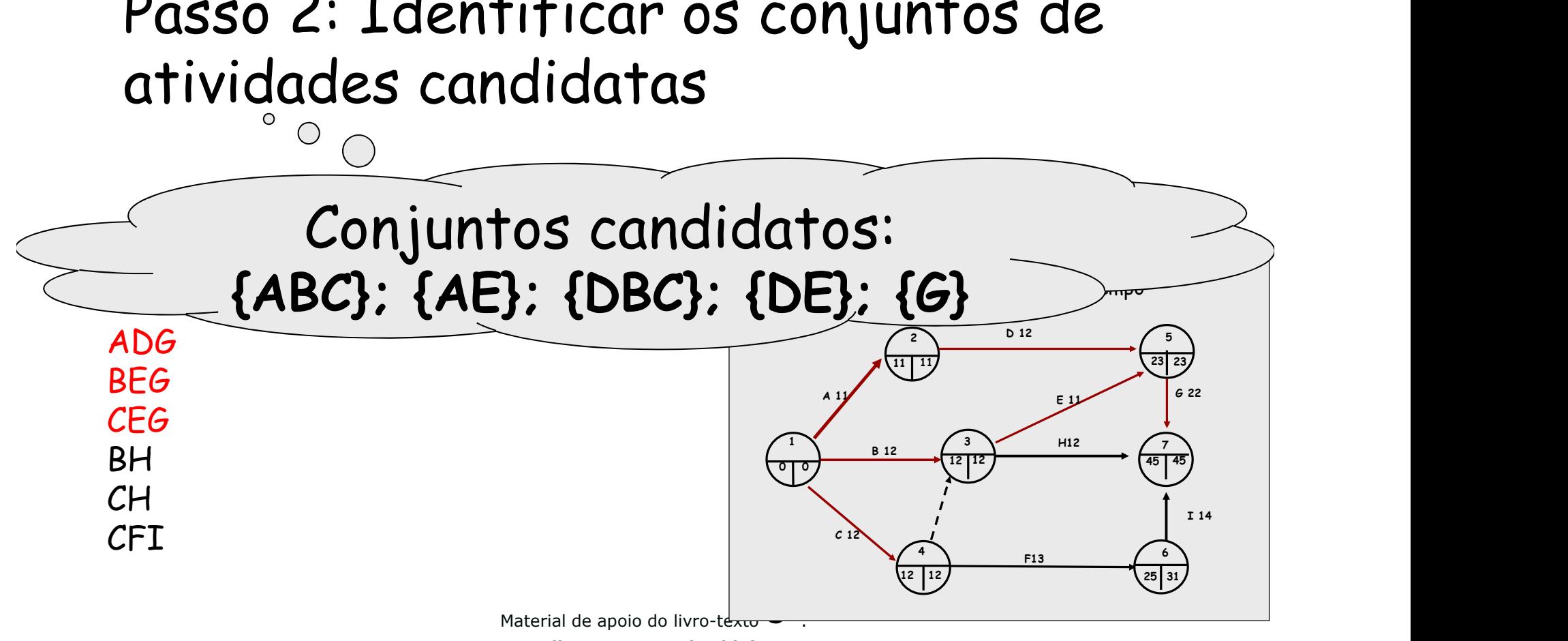

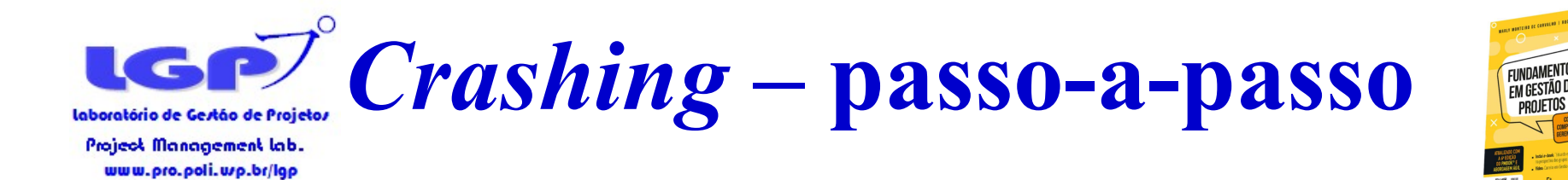

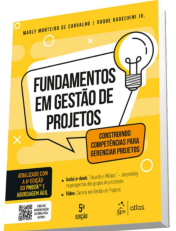

### Passo 3: calcular CM dos conjuntos candidatos e decidir pelo de mínimo.

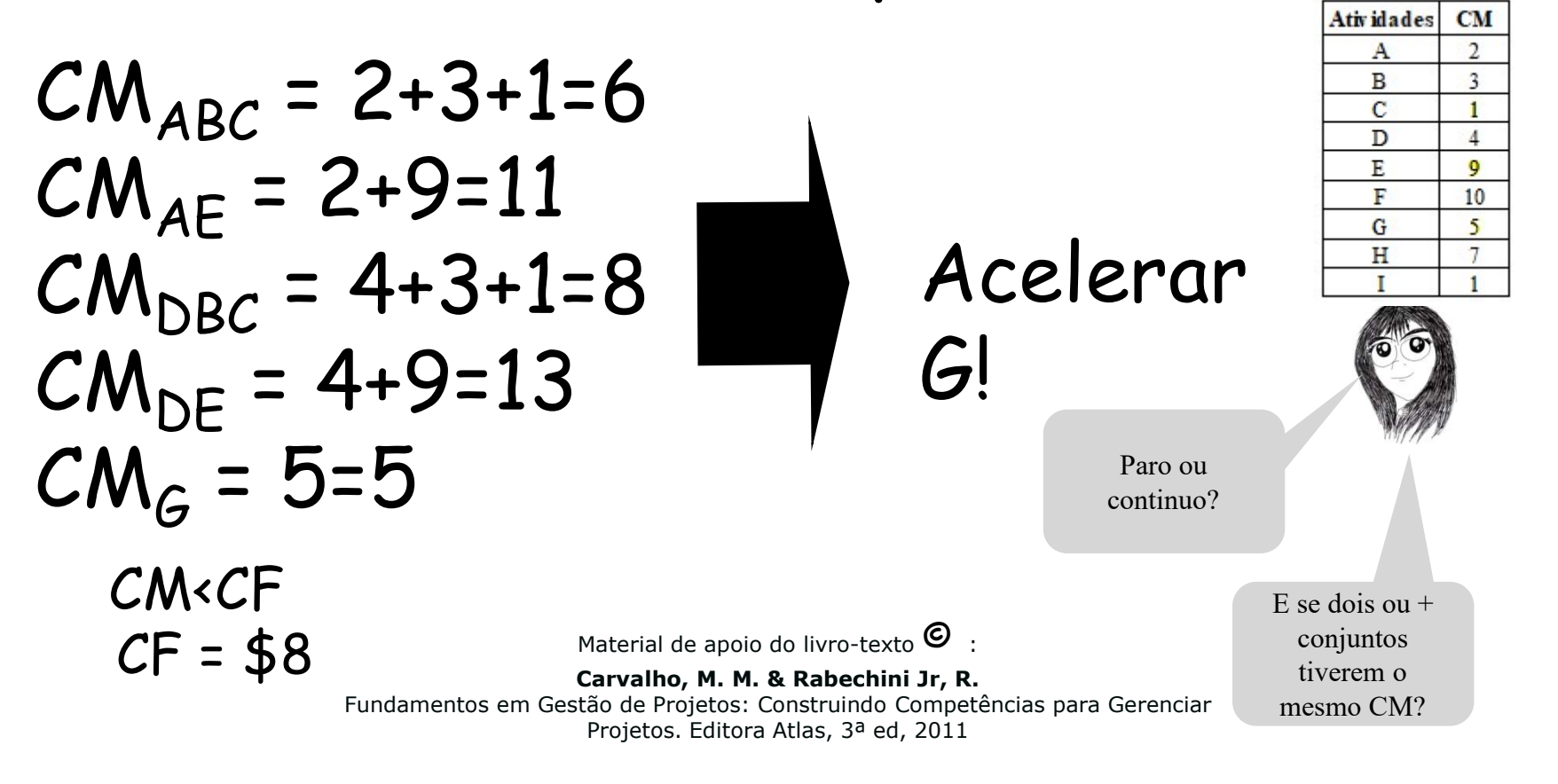

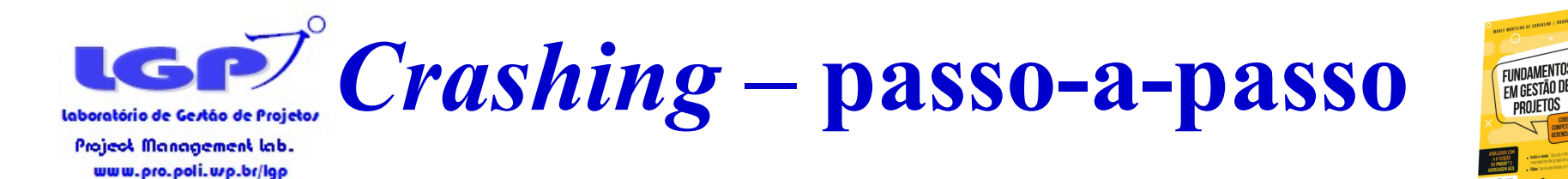

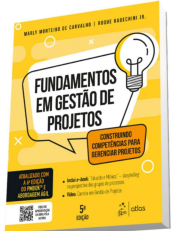

#### Passo 4: Calcular o passo de aceleração.

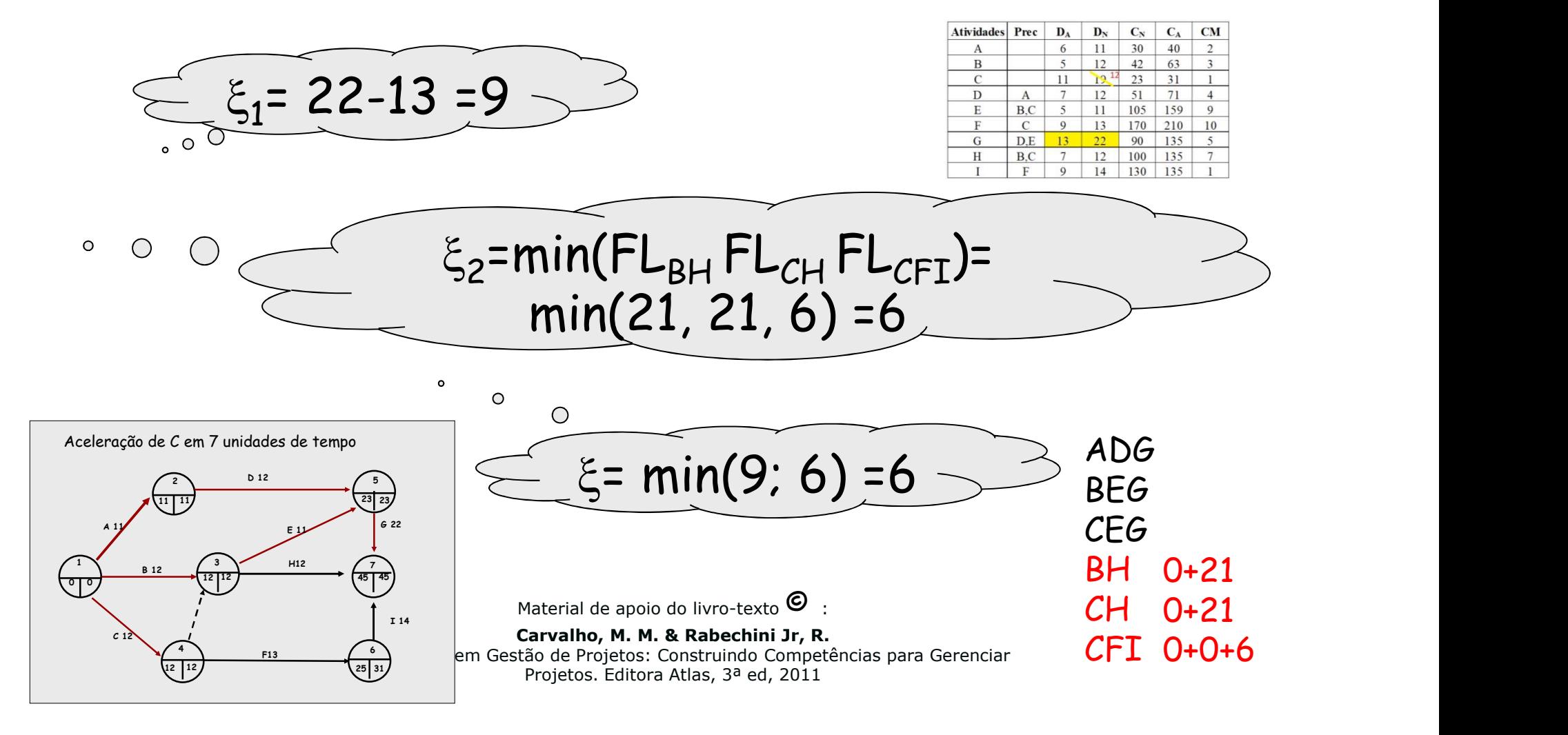

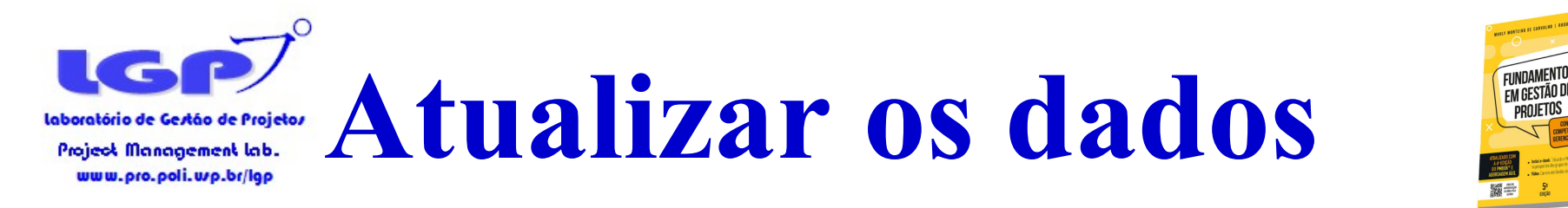

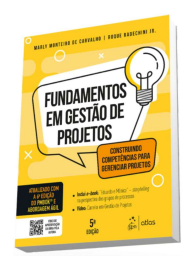

Passo 5: Acelerar a atividade em  $\xi$  e calcular nova duração do projeto

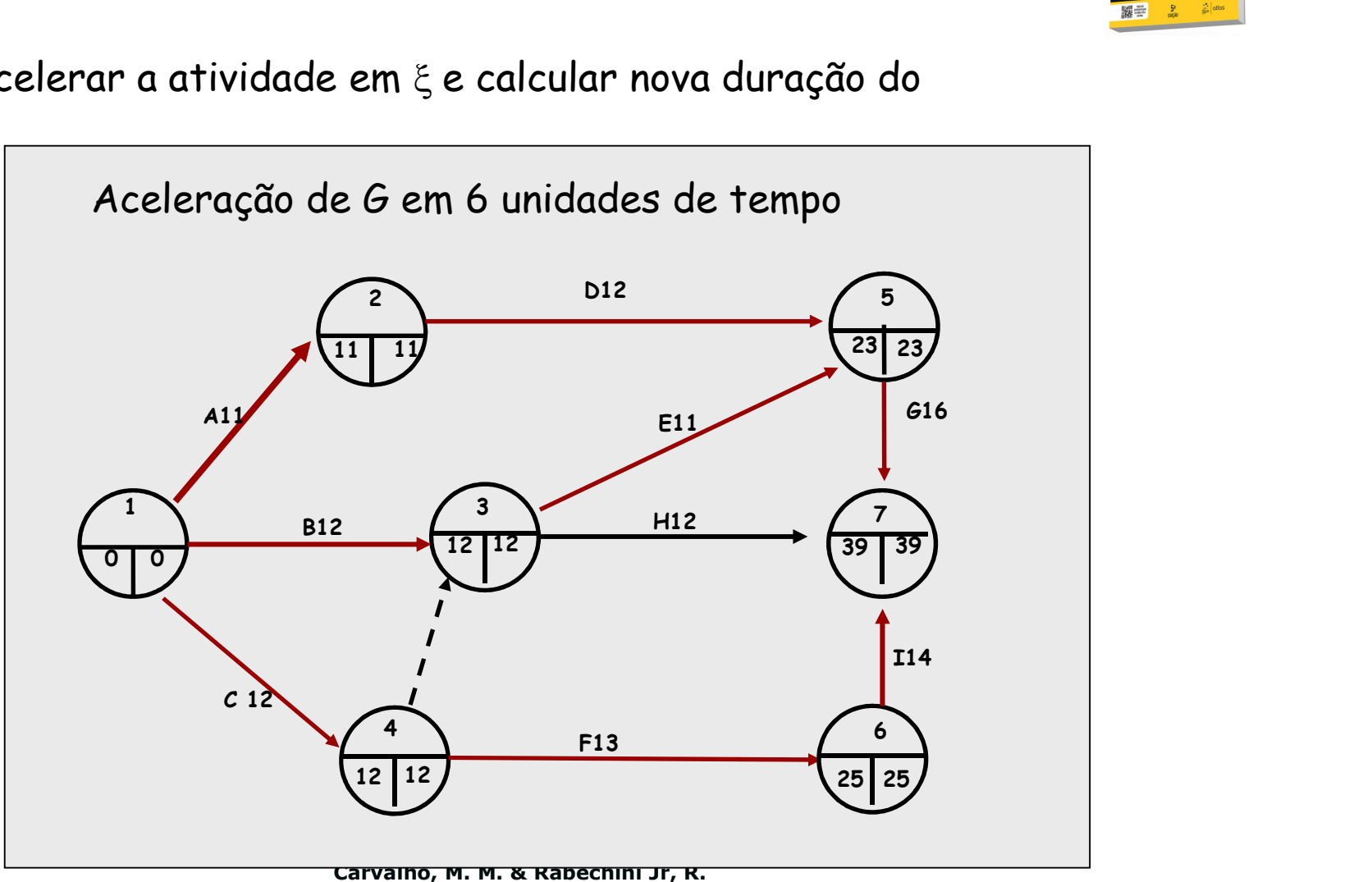

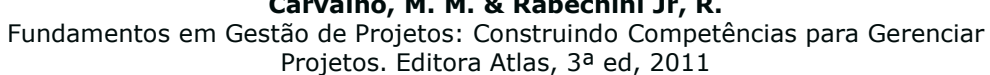

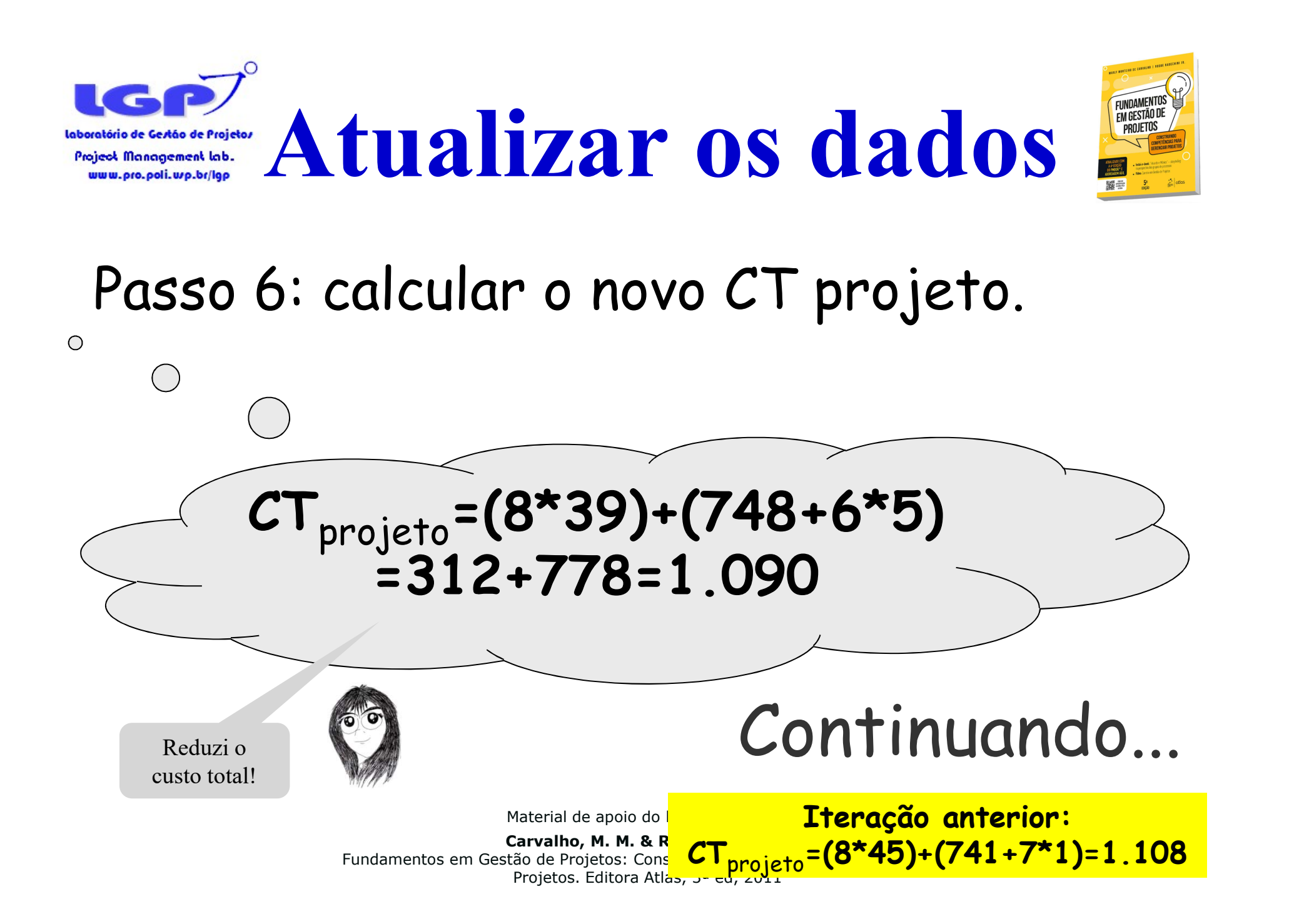

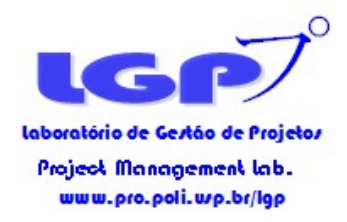

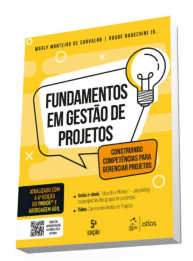

#### Estudo de Caso 7

Material de apoio do livro-texto  $\bullet$  :